# **Manual de Contabilidad Gubernamental del**

Fideicomiso de Obras por **Cooperación "FIDOC"** 

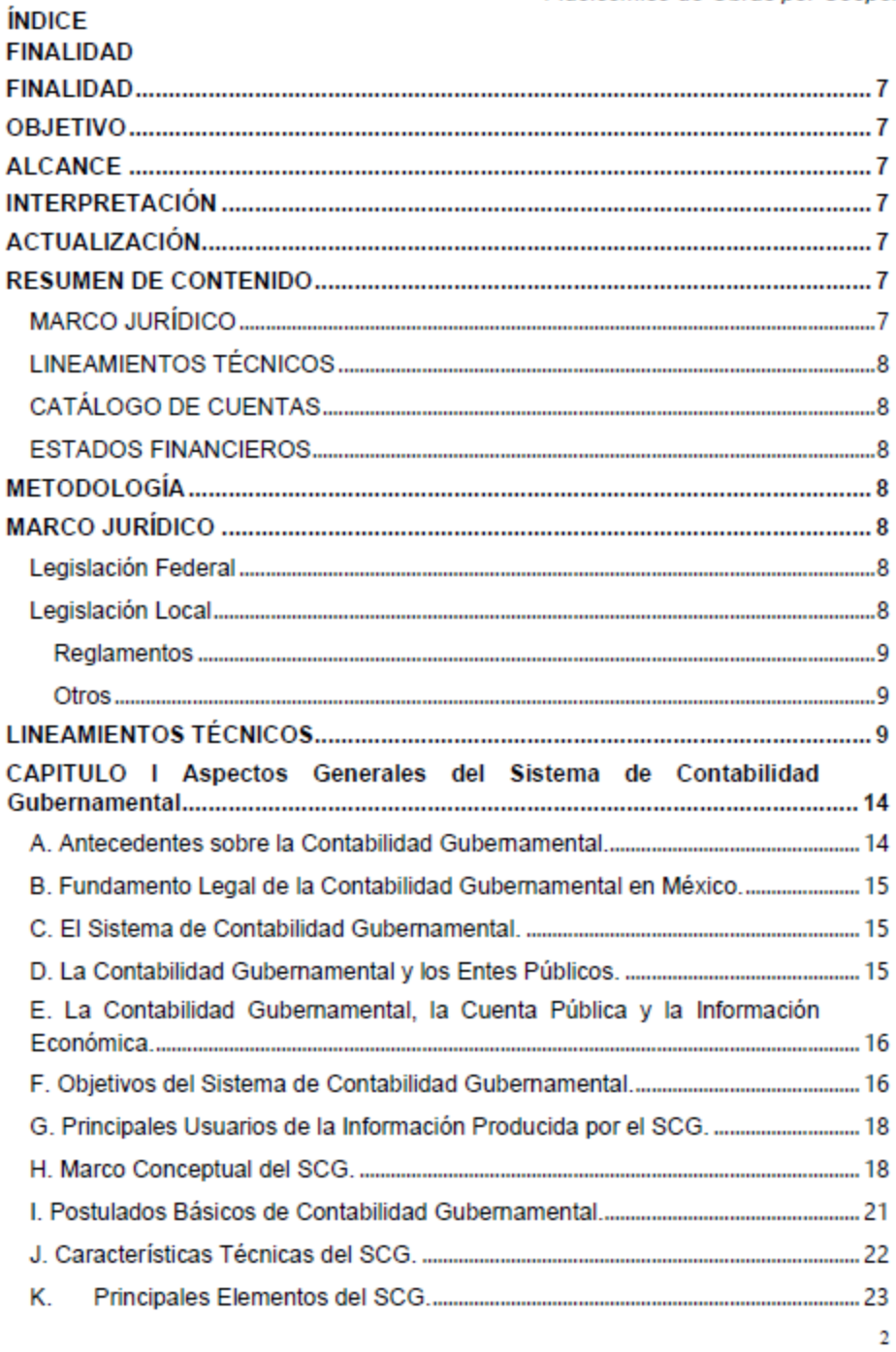

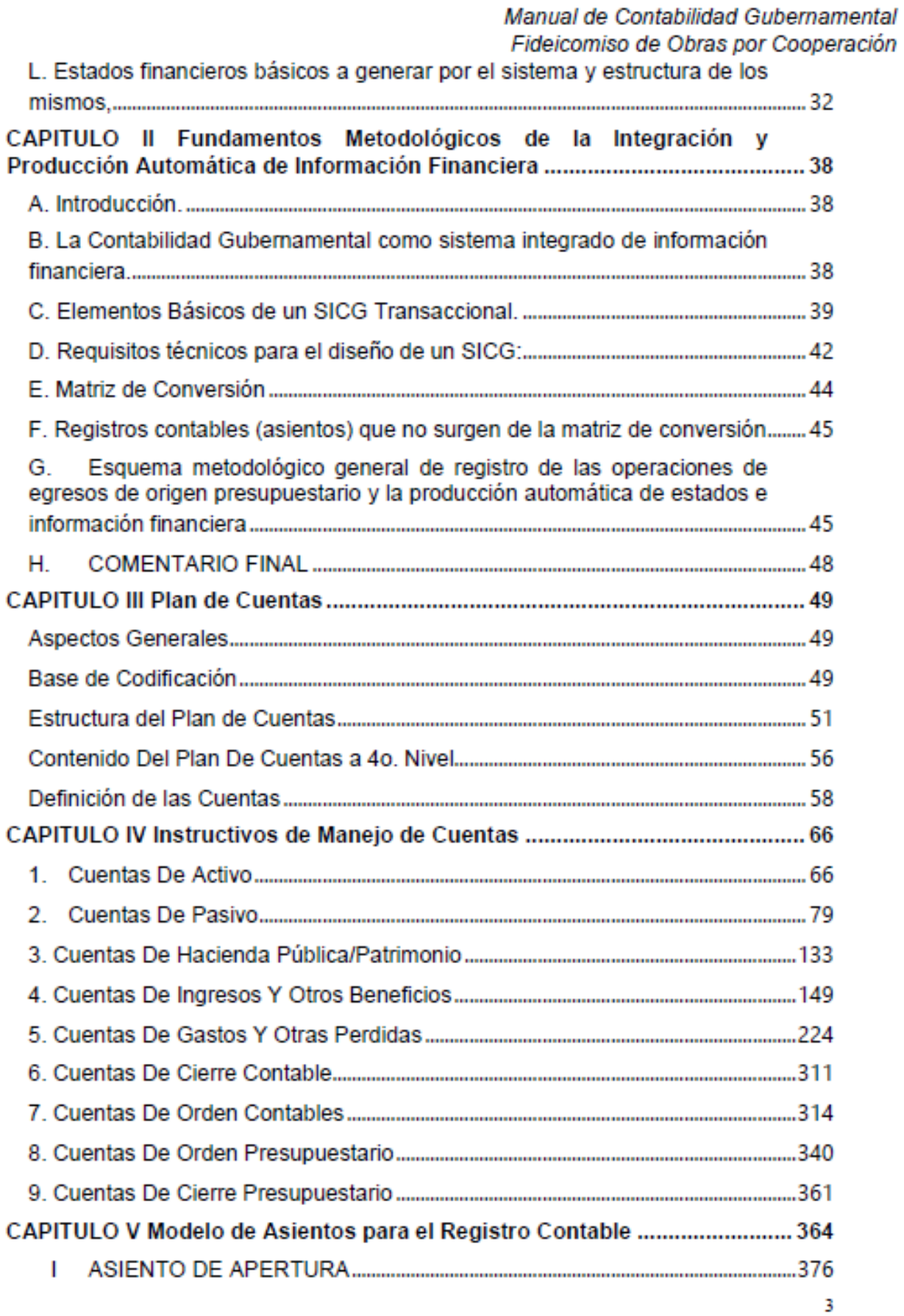

k

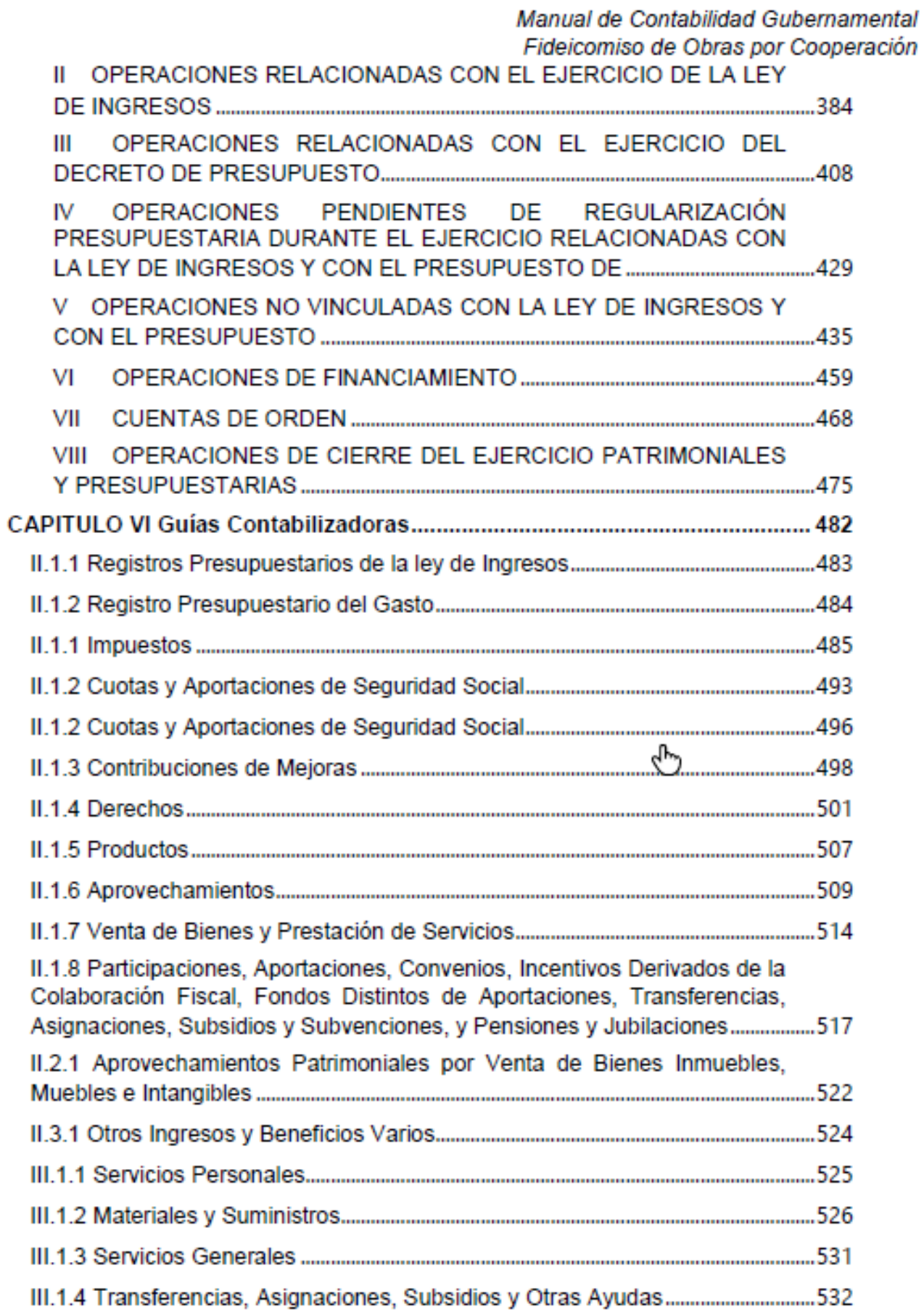

## Manual de Contabilidad Gubernamental Fideicomiso de Obras por Cooperación CAPITULO VII De los Estados e Informes Contables, Presupuestarios, B.3 Matriz de Ingresos Devengados y Recaudados Simultáneos ....................... 677

## 

## **FINAL IDAD**

## **OBJETIVO**

El presente Manual de Contabilidad tiene el objetivo de establecer las bases normativas y técnicas bajo las cuales se estableció el modelo de contabilidad del ente público, y facilita el entendimiento de la estructura contable y presupuestal con sus respectivos procedimientos de registro.

Con referencia a la Ley General de Contabilidad Gubernamental, LGCG, en su artículo 20 indica "Los entes públicos deberán contar con manuales de contabilidad, así como con otros instrumentos contables que defina el consejo."

Así mismo en la LGCG, en las disposiciones generales establece en el artículo 4° que "Manuales de contabilidad: los documentos conceptuales, metodológicos y operativos que contienen, como mínimo, su finalidad, el marco jurídico, lineamientos técnicos y el catálogo de cuentas, y la estructura básica de los principales estados financieros a generarse en el sistema"

Aunado, el Conac como órgano rector de la armonización contable publicó en el DOF de fecha 22 de noviembre de 2010 la estructura general del Manual de Contabilidad. y a partir de esta fecha se sigue actualizando en su contenido.

Este Manual pretende facilitar la generación de información financiera de la contabilidad gubernamental como insumo para la Ley de Disciplinan Financiera de la Entidades Federativa y Municipios, como para la Ley General de Transparencia y Acceso a la Información Pública.

## **ALCANCE**

El presente Manual de Contabilidad solo es aplicable a la estructura interna de este ente público y a sus unidades administrativas desconcentradas que existen y/o puedan crearse de acuerdo con su reglamento interior.

### **INTERPRETACIÓN**

La Unidad Administrativa Competente en Materia de Contabilidad Gubernamental del ente se considera la única facultada para interpretar el contenido del presente Manual, es decir la Coordinación Administrativa.

## **ACTUALIZACIÓN**

El presente Manual de Contabilidad se actualizará de manera anual si se considera que exista algún código, procedimiento de registro o estado financiero lo amerite por su importancia relativa.

### **RESUMEN DE CONTENIDO**

El presente Manual de Contabilidad está conformado por:

MARCO JURIDICO: Se enuncia las principales leyes, reglamentos y disposiciones administrativas que son aplicables al ente público en su competencia federal, estatal y municipal.

LINEAMIENTOS TÉCNICOS: Se establece con base en la facultad del ente público los documentos que puede generar, y que establecen lo propio con relación a los documentos del Consejo Nacional de Armonización Contable acordó y publicó.

CATÁLOGO DE CUENTAS: Se establece la esencia de la contabilidad qubernamental, es decir su estructura definida en la Lista de Cuentas y su respectivos instructivos de cuenta generales o detallado que posibilitan los procedimientos de registro expresados en la Guía Contabilizadora y su Instructivo de manejo de cuentas.

ESTADOS FINANCIEROS: Se establece la estructura, formato y contenido de la información financiera a generar; se incluye las características de la información a difundir en materia de transparencia de la contabilidad gubernamental.

Se establece la información financiera, la información de la Cuenta Pública.

Se agrega la generación de información de disciplina financiera.

## METODOLOGÍA

Para la elaboración del presente Manual de Contabilidad se estableció el contenido mínimo de acuerdo la norma de contabilidad qubernamental (artículo 20 de la Ley General de Contabilidad Gubernamental y los Acuerdos del CONAC), y se detalló el contenido específico a integrar que facilitara el aprendizaje del usuario de la información financiera de la contabilidad qubernamental.

I

## **MARCO JURÍDICO**

<u>Logicloción Foderal - </u>

Constitución Política de los Estados Unidos Mexicanos Constitución Política para el Estado de Guanajuato Ley General de Contabilidad Gubernamental Ley General de Transparencia y Acceso a la Información Pública Ley Federal del Presupuesto y Responsabilidad Hacendaria Ley de Disciplina Financiera de las Entidades Federativas y Municipios

### Legislación Local

Ley para el Ejercicio y Control de los Recursos Públicos para el Estado y los municipios de Guanajuato

Ley de Fiscalización Superior del Estado de Guanajuato

Ley de Planeación para el Estado de Guanajuato

Ley Orgánica Municipal para el Estado de Guanajuato

Ley Orgánica del Poder Ejecutivo del Estado de Guanajuato.

Ley Orgánica del Poder Legislativo del Estado de Guanajuato.

Ley de Obra Pública y Servicios Relacionados con la Misma para el Estado y los Municipios de Guanajuato

Ley del Patrimonio Inmobiliario del Estado

Ley de Transparencia y Acceso a la Información Pública para el Estado de Guanajuato

Ley de Protección de Datos Personales para el Estado y los Municipios de Guanajuato

Ley sobre el uso de medios y firma electrónicos para el estado de Guanajuato y sus Municipios

## Manual de Contabilidad Gubernamental

Fideicomiso de Obras por Cooperación

▶

Ley de Acceso a la Información Pública para el Estado y los Municipios de Guanajuato.

Ley de Adquisiciones, Enajenaciones, Arrendamientos y Contratación de Servicios del Sector Público en el Estado de Guanajuato.

Ley de Coordinación Fiscal del Estado.

Ley de Planeación para el Estado de Guanajuato.

Ley de Archivos Generales del Estado y los Municipios de Guanajuato.

Ley del Trabaio de los Servidores Públicos al Servicio del Estado y de los Municipios.

Ley de Responsabilidades Administrativas de los servidores públicos del Estado de Guanajuato y sus Municipios.

Ley de Responsabilidad Patrimonial del Estado y los Municipios de Guanajuato

Ley Anticorrupción en Contrataciones Públicas para el Estado de Guanajuato

Ley de Contrataciones Públicas para el Estado de Guanajuato

Ley de Deuda Pública para el Estado y los Municipios de Guanajuato

Ley de Hacienda para el Estado de Guanajuato

Ley de Hacienda para los Municipios del Estado de Guanajuato

Ley de Ingresos para el Estado de Guanajuato para el ejercicio fiscal.

Ley del Presupuesto General de Egresos del Estado de Guanajuato para el Ejercicio Fiscal

## Reglamentos

Reglamento Interior de la Secretaría de Hacienda y Crédito Público. Reglamento Interior de la Secretaría de Finanzas, Inversión y Administración, Reglamento Interior del Órgano de Fiscalización Superior. Reglamento Interior del Municipio.

## Otros

Disposiciones del Consejo Nacional de Armonización. Presupuesto de Egresos del Municipio. Acuerdos del H. Avuntamiento.

## **LINEAMIENTOS TÉCNICOS**

En este ente público al adoptar los acuerdos del CONAC se ve en la necesidad y facultad encomendada de establecer lo específico que coadyuve a la implementación del mismo acuerdo. Uno de los sustentos básicos para establecer la estructura mínima se apoya en el artículo 41, que textualmente indica "Para el registro único de las operaciones presupuestarias y contables, los entes públicos dispondrán de clasificadores presupuestarios, listas de cuentas y catálogos de bienes o instrumentos similares que permitan su interrelación automática." Por lo tanto, es necesario establecer cómo se estructura los clasificadores propios (ingreso y gasto) y los catálogos de bienes, lo cual detona y posibilita la lista de cuentas.

Así mismo, y que, una vez establecido la estructura anterior, se ve en la necesidad de crear el vínculo de datos creados (estructuras presupuestales, contables y de inventarios), es decir la matriz de conversión que según el artículo 40, textualmente indica "Los procesos administrativos de los entes públicos que impliquen transacciones presupuestarias y contables generarán el registro automático y por única vez de estas en los momentos contables correspondientes."

El sistema utilizado para llevar a cabo el control de las transacciones de este ente es el denominado "OPERGOB", dicho sistema cubre las siguientes necesidades:

- · Registro derivado de la gestión
- · Integración automática de la información contable presupuestaria,
- Tiempo real
- Registro de bienes muebles (inmuebles no aplica por no contar con este tipo de bienes).
- Base de datos Contable Presupuestal y Patrimonial.
- · Catálogos información Contable, Presupuestal y Patrimonial.
- · Registro contable simultaneo de ingreso y egreso
- · Informes en tiempo real

▶

## **INTRODUCCIÓN**

La Ley General de Contabilidad Gubernamental (Ley de Contabilidad) dispone que el Conseio Nacional de Armonización Contable (CONAC), en su calidad de órgano coordinador para la armonización de la contabilidad qubernamental, es responsable de emitir las normas contables y lineamientos que aplicarán los entes públicos para la generación de información financiera. Elemento fundamental dentro de tales funciones, lo representa el emitir durante el año 2010 el manual de contabilidad gubernamental (Manual), el cual es la referencia para que cada ente público elabore sus manuales correspondientes. Las autoridades en materia de contabilidad qubernamental en los poderes ejecutivos federal, local y municipal establecerán la forma en que las entidades paraestatales y paramunicipales. respectivamente atendiendo a su naturaleza, se aiustarán al mismo.

De acuerdo con la Lev de Contabilidad, el manual es el documento conceptual, metodológico y operativo que contiene, como mínimo, su finalidad, el marco jurídico, lineamientos técnicos, la lista de cuentas, los instructivos para el manejo de las cuentas, las quías contabilizadoras y la estructura básica de los principales estados financieros a generarse en el sistema. En complemento, y conforme a lo señalado por el Cuarto Transitorio de dicha Lev, también formarán parte del manual las matrices de conversión con características técnicas tales que, a partir de clasificadores presupuestarios, listas de cuentas y catálogos de bienes o instrumentos similares que permitan su interrelación modular, generen el registro automático y por única vez de las transacciones financieras en l los momentos contables correspondientes.

Bajo este marco, el presente Manual tiene como propósito mostrar en un solo documento todos los elementos del sistema contable que señala la Lev de contabilidad, así como las herramientas y métodos necesarios para registrar correctamente las operaciones financieras y producir, en forma automática y en tiempo real, la información y los estados contables, presupuestarios, programáticos y económicos que se requieran. Su contenido facilita la armonización de los sistemas contables de los tres órdenes de gobierno, a partir de la eliminación de las diferencias conceptuales y técnicas existentes.

La metodología de registro contable desarrollada en el Manual cubre la totalidad de las transacciones de tipo financiero, ya sea que provengan de operaciones presupuestarias o de cualquier otra fuente. En el Manual no se efectúa una descripción integral de los procesos administrativos/financieros y de los eventos concretos de los mismos que generan los registros contables. Cabe destacar que, tanto en el Modelo de Asientos como en las Guías Contabilizadoras, se incluyen los principales procesos que motivan los registros contables.

La parte metodológica está desarrollada de acuerdo con las operaciones que. fundamentalmente, realizan los entes públicos, mismos que a partir de los contenidos del Manual, deberán elaborar sus propios manuales y podrán abrir las subcuentas y otras desagregaciones que requieran para satisfacer sus necesidades operativas o de información gerencial, a partir de la estructura básica del plan de cuentas, conservando la armonización con los documentos emitidos por el CONAC.

La aprobación y emisión por parte del CONAC $\lambda$ de los contenidos de este Manual, se complementará con las principales reglas del registro y valoración de patrimonio, que el mismo emita, de manera tal que con ambos instrumentos se concluirán las bases técnicas estructurales y funcionales de la contabilidad gubernamental.

A los contenidos del Manual corresponde adicionar las normas o lineamientos específicos que emita la autoridad competente en materia de contabilidad gubernamental en cada orden de gobierno.

Así, el presente documento se integró de 7 Capítulos y un Anexo. A continuación, se realiza una breve descripción sobre el contenido de cada uno de ellos.

En el Capítulo I Aspectos Generales de la Contabilidad Gubernamental: se desarrollan los aspectos normativos y técnicos generales que enmarcan y condicionan el nuevo Sistema de Contabilidad Gubernamental (SCG), los cuales obedecen, en su mayor parte, a disposiciones de la propia Ley de Contabilidad, así como a resoluciones emitidas por el CONAC y a la teoría general de la contabilidad.

El Capítulo II Fundamentos Metodológicos de la Integración y Producción de Información Financiera: comprende las bases conceptuales y criterios generales a aplicar en el diseño funcional e informático para la construcción del Sistema Integrado de Contabilidad Gubernamental (SICG). Este sistema estará soportado por una herramienta modular automatizada, cuyo propósito fundamental radica en facilitar el registro único de las operaciones presupuestarias y contables, realizado en forma automática al momento en que ocurran los eventos de los procesos administrativos que les dieron origen, de manera que se disponga en tiempo real de estados sobre el ejercicio del Presupuesto de Egresos y la Ley de Ingresos, así como contables y económicos.

Por su parte, el Capítulo III Plan de Cuentas: presenta a partir de la estructura y contenido aprobado por el CONAC, una versión actualizada, adicionando sus correspondientes descripciones hasta el cuarto nivel de apertura. Este Plan de Cuentas fue elaborado sobre las bases legales y técnicas establecidas por la Ley de Contabilidad, el Marco Conceptual y los Postulados Básicos que rigen la contabilidad gubernamental, así como en atención a las propias demandas de información de los entes públicos no empresariales. Adicionalmente, para dar cumplimiento a la norma legal que establece la integración automática del ejercicio presupuestario con la operación contable, se requiere que parte de las cuentas que integran el Plan de Cuentas sean armonizadas hasta el quinto nivel de desagregación (Subcuentas). Con tal motivo se incluye en este manual dicha desagregación en los casos correspondientes.

En el Capítulo IV Instructivo de Manejo de Cuentas: se dan a conocer las instrucciones para el manejo de cada una de las cuentas que componen el Plan de Cuentas. Su contenido determina las causas por las cuales se puede cargar o abonar, si la operación a registrar está automáticamente relacionada con los registros del ejercicio del presupuesto o no, las cuentas que operarán contra las mismas en el sistema por partida doble, el listado de Subcuentas con su respectiva codificación, la forma de interpretar los saldos; y, en general, todo lo que facilita el uso y la interpretación uniforme de las cuentas que conforman los estados contables.

Al Capítulo V Modelo de Asientos para el Registro Contable: corresponde mostrar el conjunto de asientos contables tipo a que pueden dar lugar las operaciones financieras relacionadas con los ingresos, gastos y el financiamiento público y que se realizan en el marco del Ciclo Hacendario, sean éstas presupuestarias o no presupuestarias. Este modelo tiene como propósito disponer de una guía orientadora sobre cómo se debe registrar cada hecho económico relevante y habitual de los entes públicos que tiene impacto sobre el patrimonio de estos. El modelo presenta en primer lugar los asientos relacionados con el ejercicio de la Ley de Ingresos y del Presupuesto île Egresos, que se generan automáticamente mediante la matriz de conversión; contiríŭa con las no presupuestarias y los propios de las operaciones de financiamiento, para después culminar con el modelo de asientos por partida doble de las operaciones presupuestarias.

En cuanto al Capítulo VI Guías Contabilizadoras: Su propósito es orientar el registro de las operaciones contables a quienes tienen la responsabilidad de su ejecución, así como para todos aquellos que requieran conocer los criterios que se utilizan en cada operación. En dichas quías los registros se ordenan por proceso administrativo/financiero y se muestra

## Manual de Contabilidad Gubernamental

Fideicomiso de Obras por Cooperación

Contenido Del Plan De Cuentas a 4o. Nivel

#### **ACTIVO** 4

### 1.1 ACTIVO CIRCULANTE

- 1.1.1 Efectivo v Equivalentes
	- 1.1.1.4 Inversiones Temporales (Hasta 3 meses)
- $1.1.2$ Derechos a Recibir Efectivo o Equivalentes
	- 1.1.2.3 Deudores Diversos por Cobrar a Corto Plazo
	- 1.1.2.5 Deudores por Anticipos de la Tesorería a Corto Plazo
- 1.1.3 Derechos a Recibir Bienes o Servicios
	- 1.1.3.4 Anticipo a Contratistas por Obras Públicas a Corto Plazo

#### 1.2 ACTIVO NO CIRCULANTE

- 1.2.2 Derechos a Recibir Efectivo o Equivalentes a Largo Plazo
	- 1.2.2.3 Ingresos por Recuperar a Largo Plazo
- 1.2.4 Bienes Muebles
	- 1.2.4.1 Mobiliario y Equipo de Administración
	- 1.2.4.4 Vehículos y Equipo de Transporte
	- 1.2.4.6 Maquinaria, Otros Equipos y Herramientas
- 1.2.5 Activos Intangibles
	- 1.2.5.1 Software
	- 1.2.5.4 Licencias
- 1.2.6 Depreciación. Deterioro y Amortización Acumulada de Bienes
	- 1.2.6.3 Depreciación Acumulada de Bienes Muebles
	- 1.2.6.5 Amortización Acumulada de Activos Intangibles
- 1.2.8 Estimación por Pérdida o Deterioro de Activos no Circulantes
	- 1.2.8.3 Estimaciones por Pérdida de Cuentas Incobrables de Ingresos por Cobrar a Largo Plazo
- **PASIVO** 2

#### **2.1 PASIVO CIRCULANTE**

- 2.1.1 Cuentas por Pagar a Corto Plazo
	- 2.1.1.2 Proveedores por Pagar a Corto Plazo
	- 2.1.1.3 Contratistas por Obras Públicas por Pagar a Corto Plazo
	- 2.1.1.7 Retenciones y Contribuciones por Pagar a Corto Plazo
	- 2.1.1.9 Otras Cuentas por Pagar a Corto Plazo

#### 2.2 PASIVO NO CIRCULANTE

- 2.2.4 Pasivos Diferidos a Largo Plazo
	- 2.2.4.9 Otros Pasivos Diferidos a Largo Plazo
- 2.2.5 Fondos y Bienes de Terceros en Garantía y/o Administración a Largo Plazo
	- 2.2.5.2 Fondos en Administración a Largo Plazo
	- 2.2.5.3 Fondos Contingentes a Largo Plazo
	- 2.2.5.5 Otros Fondos de Terceros en Garantía y/o Administración a Largo Plazo

- **HACIENDA PUBLICA/ PATRIMONIO** 5
- 3.2 HACIENDA PUBLICA /PATRIMONIO GENERADO
	- $3.2.1$ Resultados del Ejercicio (Ahorro/ Desahorro)
	- 3.2.2 Resultados de Ejercicios Anteriores
	- 3.2.5 Rectificaciones de Resultados de Eiercicios Anteriores 3.2.5.1 Cambios en Políticas Contables

#### **INGRESOS Y OTROS BENEFICIOS**

#### **4.1 INGRESOS DE GESTIÓN**

- 4.1.7 Ingresos por Venta de Bienes y Prestación de Servicios
	- 4.1.7.3 Ingresos por Venta de Bienes y Prestación de Servicios de Entidades Paraestatales y Fideicomisos No Empresariales y No Financieros

#### **4.3 OTROS INGRESOS Y BENEFICIOS**

- 4.3.1 **Ingresos Financieros** 
	- 4.3.1.9 Otros Ingresos Financieros
- **GASTOS Y OTRAS PERDIDAS** 5

#### 5.1 GASTOS DE FUNCIONAMIENTO

- 5.1.1 Servicios Personales
	- 5.1.1.1 Remuneraciones al Personal de Carácter Permanente
	- 5.1.1.3 Remuneraciones Adicionales y Especiales
	- 5.1.1.4 Seguridad Social
	- 5.1.1.5 Otras Prestaciones Sociales y Económicas
- 5.1.2 Materiales y Suministros
	- 5.1.2.1 Materiales de Administración, Emisión de Documentos y Artículos Oficiales
	- 5.1.2.2 Alimentos y Utensilios
	- 5.1.2.4 Materiales y Artículos de Construcción y de Reparación
	- 5.1.2.5 Productos Químicos, Farmacéuticos y de Laboratorio
	- 5.1.2.6 Combustibles, Lubricantes y Aditivos
	- 5.1.2.7 Vestuario, Blancos, Prendas de Protección y Artículos Deportivos
	- 5.1.2.8 Materiales y Suministros para Seguridad
	- 5.1.2.9 Herramientas, Refacciones y Accesorios Menores
- 5.1.3 Servicios Generales
	- 5.1.3.1 Servicios Básicos
	- 5.1.3.2 Servicios de Arrendamiento
	- 5.1.3.3 Servicios Profesionales, Científicos y Técnicos y Otros Servicios
	- 5.1.3.4 Servicios Financieros, Bancarios y Comerciales
	- 5.1.3.5 Servicios de Instalación, Reparación, Mantenimiento y Conservación
	- 5.1.3.6 Servicios de Comunicación Social y Publicidad
	- 5.1.3.7 Servicios de Traslado y Viáticos
	- 5.1.3.8 Servicios Oficiales
	- 5.1.3.9 Otros Servicios Generales

## Manual de Contabilidad Gubernamental

Fideicomiso de Obras por Cooperación

### 5.2 TRANSFERENCIAS, ASIGNACIONES, SUBSIDIOS Y OTRAS AYUDAS

Transferencias al Resto del Sector Público 522

5.2.2.2 Transferencias a Entidades Federativas y Municipios

5.2.4 **Ayudas Sociales** 

5.2.4.1 Avudas Sociales a Personas

#### 5.5 OTROS GASTOS Y PERDIDAS EXTRAORDINARIAS

5.5.1 Estimaciones, Depreciaciones, Deterioros, Obsolescencia y Amortizaciones

⊁

- 5.5.1.5 Depreciación de Bienes Muebles
- 5.5.1.7 Amortización de Activos Intangibles
- 5.5.1.8 Disminución de Bienes por pérdida u obsolescencia

#### 6 CUENTAS DE CIERRE CONTABLE

- **6.1 RESUMEN DE INGRESOS Y GASTOS**
- 6.2 AHORRO DE LA GESTIÓN
- 6.3 DESAHORRO DE LA GESTIÓN

#### **CUENTAS DE ORDEN PRESUPUESTARIAS** я

- 8.1 LEY DE INGRESOS
	- 8.1.1 Ley de Ingresos Estimada
	- 8.1.2 Ley de Ingresos por Ejecutar
	- 8.1.3 Modificaciones a la Ley de Ingresos Estimada
	- 8.1.4 Ley de Ingresos Devengada
	- 8.1.5 Ley de Ingresos Recaudada
- 8.2 PRESUPUESTO DE EGRESOS
	- 8.2.1 Presupuesto de Egresos Aprobado
	- 8.2.2 Presupuesto de Egresos por Ejercer
	- 8.2.3 Modificaciones al Presupuesto de Egresos Aprobado
	- 8.2.4 Presupuesto de Egresos Comprometido
	- 8.2.5 Presupuesto de Egresos Devengado
	- 8.2.6 Presupuesto de Egresos Ejercido
	- 8.2.7 Presupuesto de Egresos Pagado
- **CUENTAS DE CIERRE PRESUPUESTARIO** 9
- **9.1 SUPERAVIT FINANCIERO**
- 9.2 DEFICIT FINANCIERO
- 9.3 ADEUDOS DE EJERCICIOS FISCALES ANTERIORES

### Definición de las Cuentas

1 ACTIVO: Recursos controlados por un ente público, identificados, cuantificados en términos monetarios y de los que se esperan, beneficios económicos y sociales futuros, derivados de operaciones ocurridas en el pasado, que han afectado económicamente a dicho ente público.

1.1 ACTIVO CIRCULANTE: Constituido por el conjunto de bienes, valores y derechos, de fácil realización o disponibilidad, en un plazo menor o igual a doce meses.

1.1.1 Efectivo y Equivalentes: Recursos a corto plazo de gran liquidez que son fácilmente convertibles en importes determinados de efectivo, estando sujetos a un riesgo mínimo de cambio en su valor.

1.1.1.4 Inversiones Temporales (Hasta 3 meses): Representa el monto excedente de efectivo invertido por el ente público, cuya recuperación se efectuará en un plazo inferior a tres meses.

1.1.2 Derechos a Recibir Efectivo o Equivalentes: Representan los derechos de cobro originados en el desarrollo de las actividades del ente público, de los cuales se espera recibir una contraprestación representada en recursos, bienes o servicios; en un plazo menor o igual a doce meses.

1.1.2.3 Deudores Diversos por Cobrar a Corto Plazo: Representa el monto de los derechos de cobro a favor del ente público por responsabilidades y gastos por comprobar, entre otros.

1.1.2.5 Deudores por Anticipos de la Tesorería a Corto Plazo: Representa el monto de anticipos de fondos por parte de la Tesorería.

1.1.3 Derechos a Recibir Bienes o Servicios: Representa los anticipos entregados previo a la recepción parcial o total de bienes o prestación de servicios, que serán exigibles en un plazo menor o igual a doce meses.

1.1.3.4 Anticipo a Contratistas por Obras Públicas a Corto Plazo: Representa los anticipos entregados a contratistas por obras públicas, previo a la recepción parcial o total, que serán exigibles en un plazo menor o igual a doce meses.

1.2 ACTIVO NO CIRCULANTE: Constituido por el conjunto de bienes requeridos por el ente público, sin el propósito de venta; inversiones, valores y derechos cuya realización o disponibilidad se considera en un plazo mayor a doce meses.

1.2.2 Derechos a Recibir Efectivo o Equivalentes a Largo Plazo: Representan los derechos de cobro originados en el desarrollo de las actividades del ente público, de los cuales se espera recibir una contraprestación representada en recursos, bienes o servicios; exigibles en un plazo mayor a doce meses.

1.2.2.3 Ingresos por Recuperar a Largo Plazo: Representa el monto a favor por los adeudos que tienen las personas físicas y morales derivados de los Ingresos por las contribuciones, productos y aprovechamientos que percibe el Estado, que serán exigibles en un plazo mayor a doce meses.

1.2.4 Bienes Muebles: Representa el monto de los bienes muebles requeridos en el desempeño de las actividades del ente público.

1.2.4.1 Mobiliario y Equipo de Administración: Representa el monto de toda clase de mobiliario y equipo de administración, bienes informáticos y equipo de cómputo; así como las refacciones mayores correspondientes a este concepto. Incluye los pagos por adjudicación, expropiación e indemnización de bienes muebles a favor del Gobierno.

1.2.4.4 Vehículos y Equipo de Transporte: Representa el monto de toda clase de equipo de transporte terrestre, ferroviario, aéreo, aeroespacial, marítimo, lacustre, fluvial y auxiliar de transporte. Incluye refacciones y accesorios mayores correspondientes a estos activos.

1.2.4.6 Maquinaria, Otros Equipos y Herramientas: Representa el monto de toda clase de maquinaria y equipo no comprendidas en las cuentas anteriores. Incluye refacciones y accesorios mayores correspondientes a estos activos.

1.2.5 Activos Intangibles: Representa el monto de derechos por el uso de activos de propiedad industrial, comercial, intelectual y otros.

1.2.5.1 Software: Representa el monto de paquetes y programas de informática, para ser aplicados en los sistemas administrativos y operativos computarizados del ente público.

1.2.5.4 Licencias: Representa el monto de permisos informáticos e intelectuales, así como permisos relacionados con negocios.

1.2.6 Depreciación, Deterioro y Amortización Acumulada de Bienes: Representa el monto de las depreciaciones, deterioro y amortizaciones de bienes e Intangibles, de acuerdo a los lineamientos que emita el CONAC. Integra los montos acumulados de ejercicios fiscales anteriores.

1.2.6.3 Depreciación Acumulada de Bienes Muebles: Representa el monto de la depreciación de bienes muebles, de acuerdo a los lineamientos que emita el CONAC. Integra los montos acumulados de ejercicios fiscales anteriores.

1.2.6.5 Amortización Acumulada de Activos Intangibles: Representa el monto de la amortización de activos intangibles de acuerdo con los lineamientos que emita el CONAC e integra los montos acumulados de ejercicios fiscales anteriores.

1.2.8 Estimación por Pérdida o Deterioro de Activos no Circulantes: Representa el monto acumulado de la estimación que se establece anualmente por concepto de pérdidas o deterioro esperadas en los activos no circulantes.

## CAPITULO IV Instructivos de Manejo de Cuentas

1. Cuentas De Activo

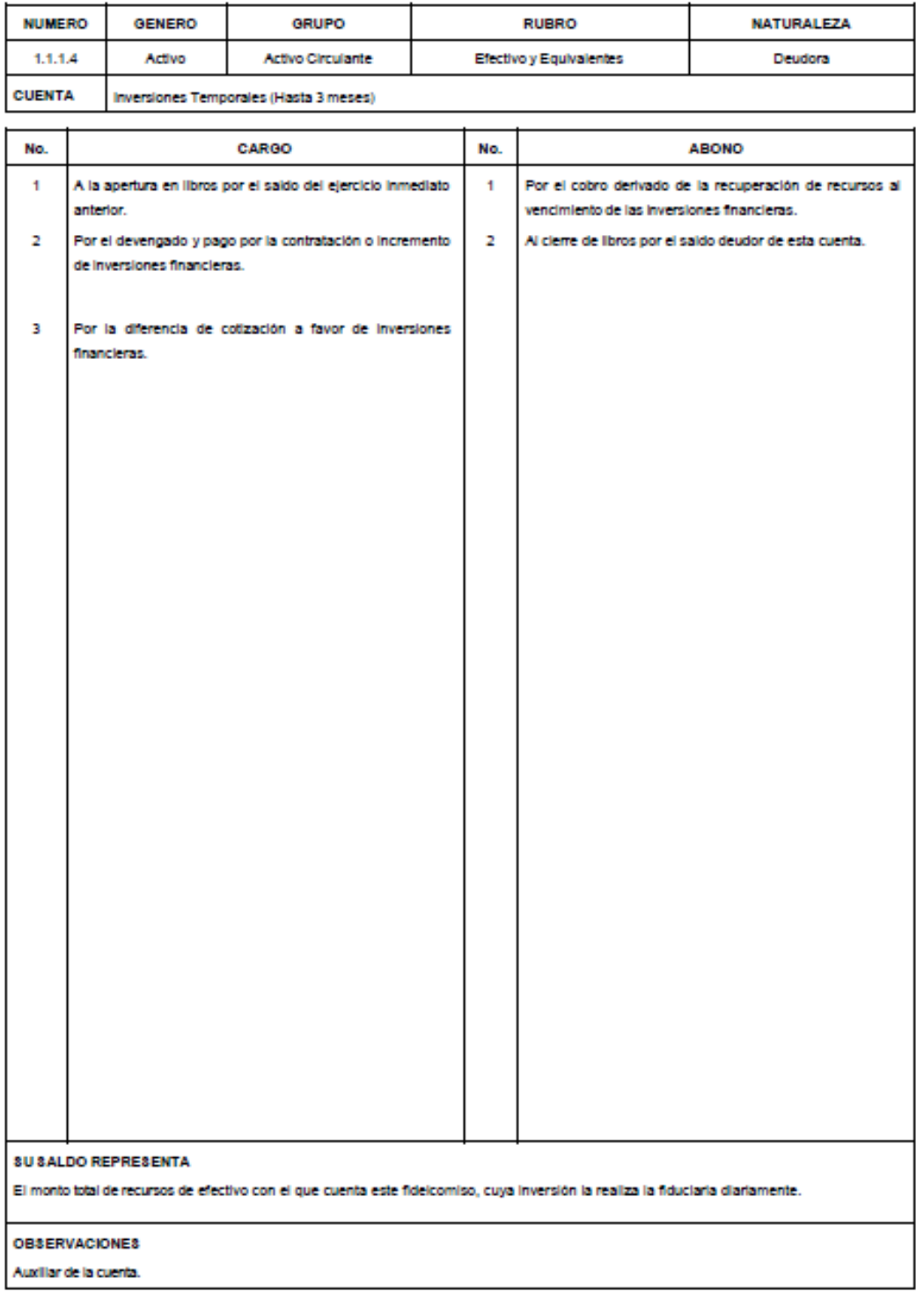

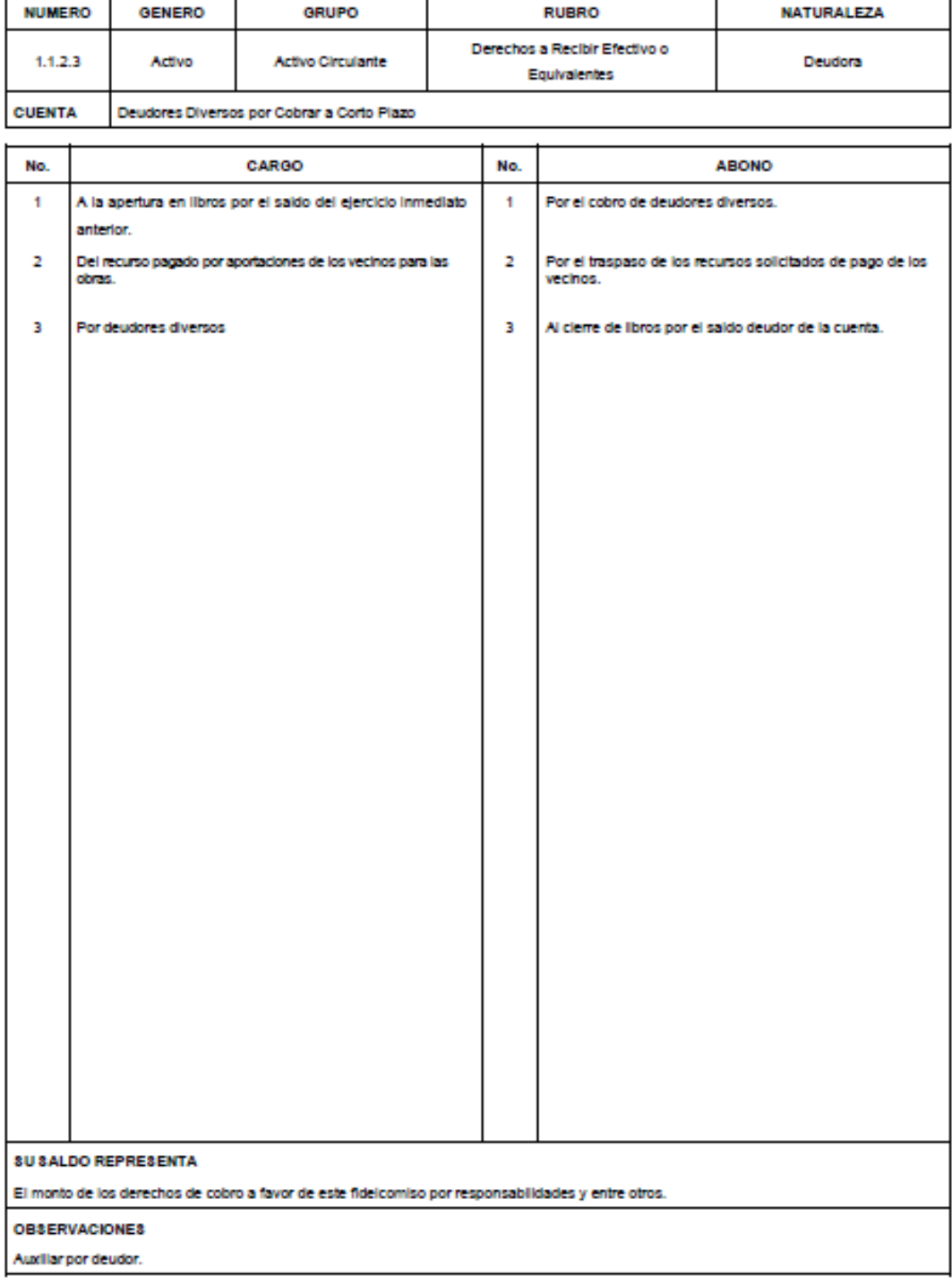

Ē

┯

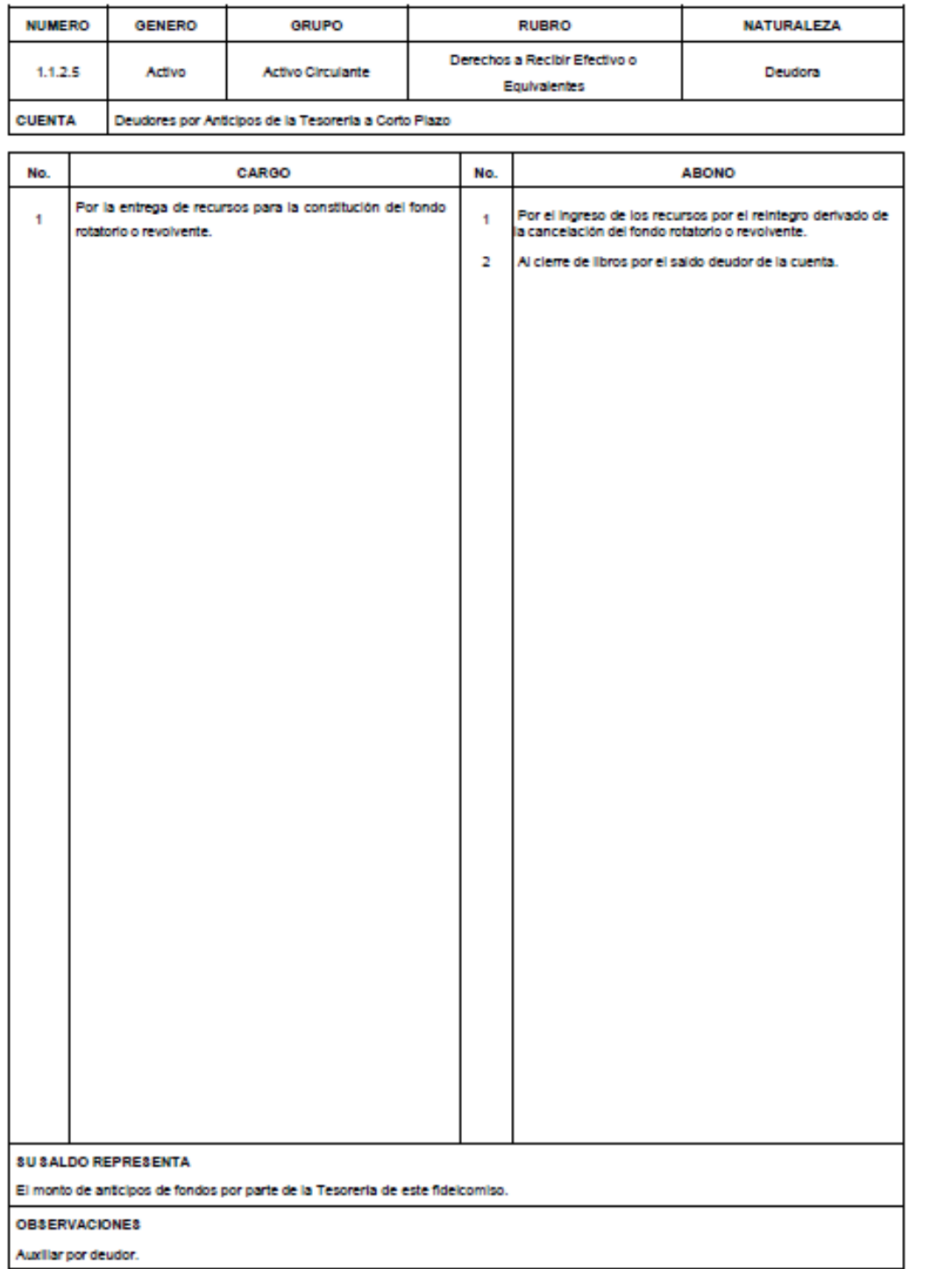

ĸ

## **CAPITULO VI Guías Contabilizadoras**

**Allen Andrew** 

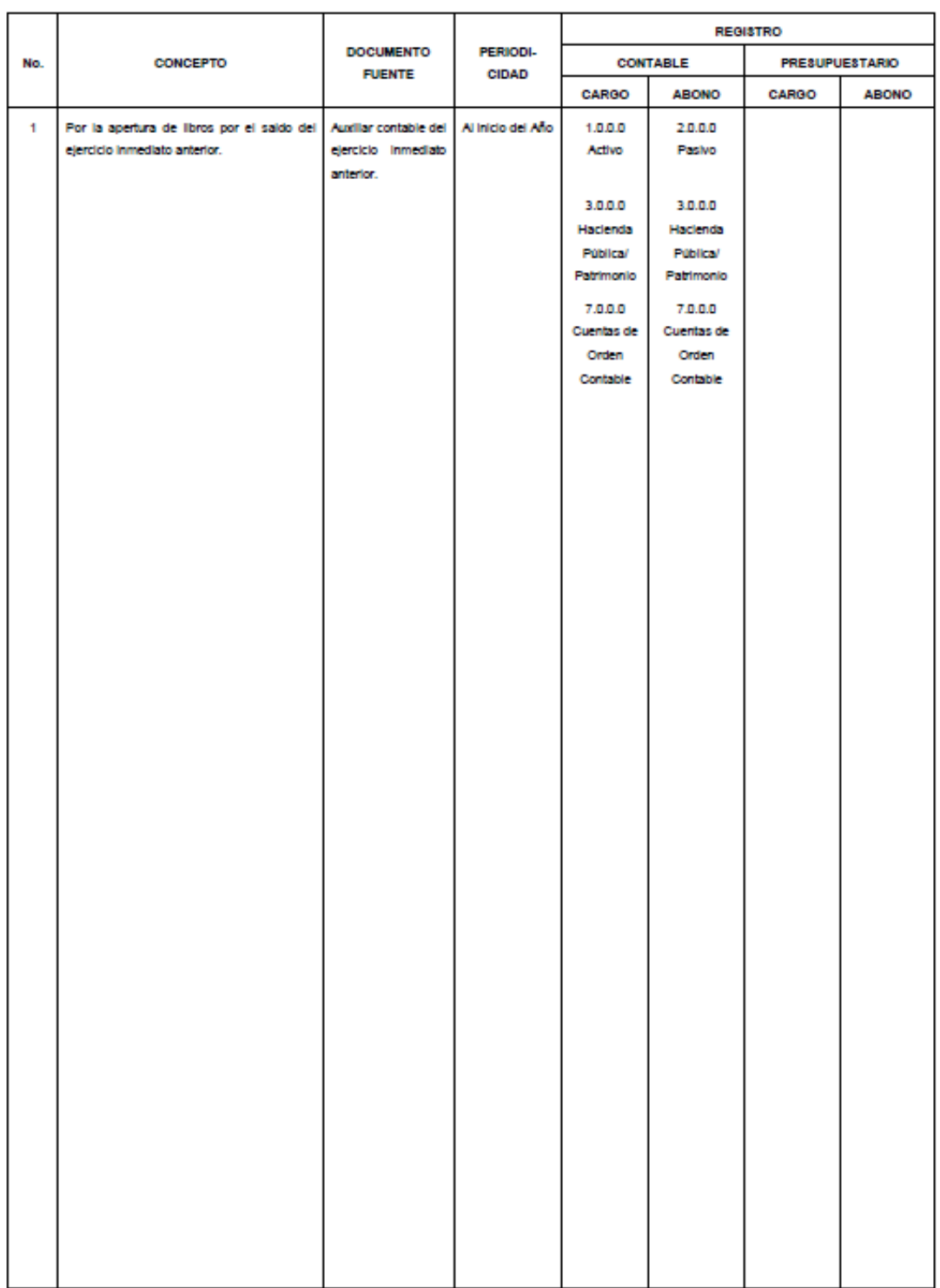

 $\overline{\phantom{a}}$ 

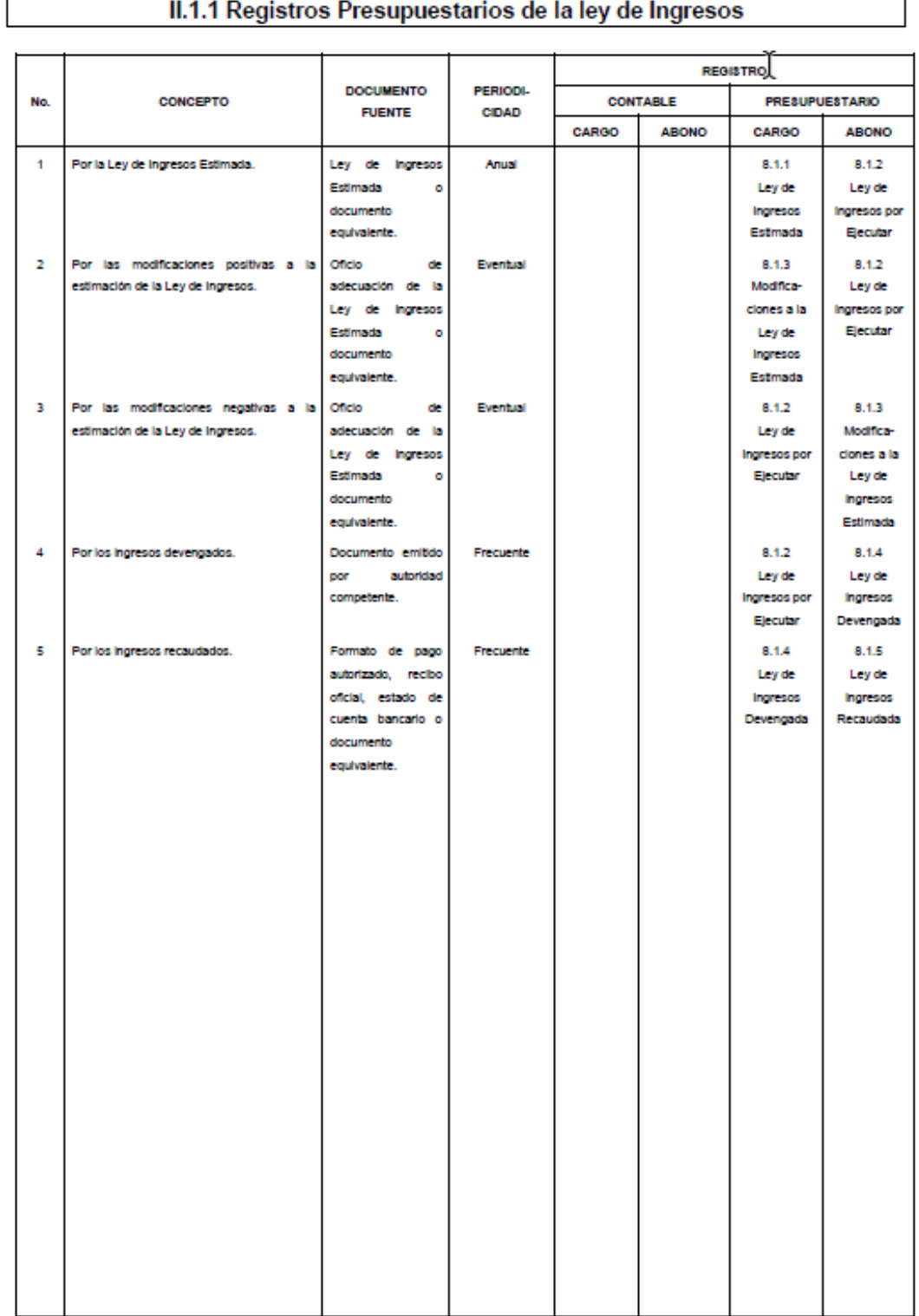

## II.1.1 Registros Presupuestarios de la ley de Ingresos

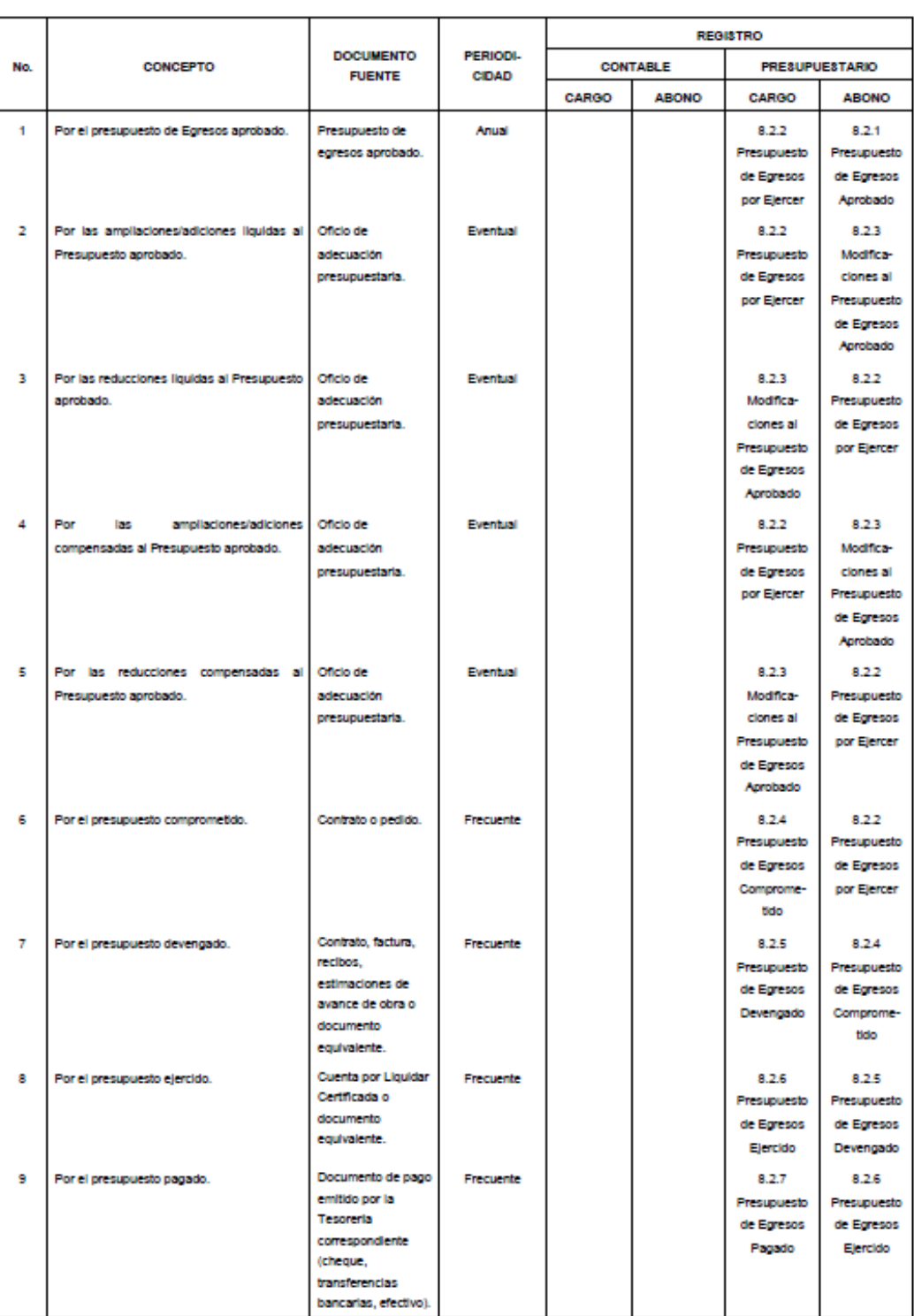

## II.1.2 Registro Presupuestario del Gasto

CAPITULO VII De los Estados e Informes Contables, Presupuestarios, Programáticos y de los Indicadores de Postura Fiscal

#### I. Obietivo y Consideraciones Generales

Los estados financieros muestran los hechos con incidencia económica-financiera que ha realizado un ente público a una fecha v/o durante un período determinado y son necesarios para mostrar los resultados del ejercicio presupuestal, así como la situación patrimonial de los mismos, todo ello con la estructura, oportunidad y periodicidad que la ley establece.

El objetivo general de los estados financieros es proporcionar información a los usuarios sobre la situación financiera, los resultados de la gestión y sobre el ejercicio de la Ley de Ingresos y del Presupuesto de Egresos de los entes públicos: así como, ser de utilidad para la toma de decisiones respecto a la asignación de recursos, su administración y control; a su vez, constituyen la base de la rendición de cuentas, la transparencia y la fiscalización de las cuentas públicas.

Lo anterior se logra mediante la revelación de la siguiente información:

- Información sobre las fuentes de financiamiento, asignación y uso de los recursos financieros; a)
- Información sobre la forma en que el ente público ha financiado sus actividades y cubierto sus b) necesidades de efectivo:
- Información que sea útil para evaluar la capacidad del ente público para financiar sus actividades y c) cumplir con sus obligaciones y compromisos;
- d) Información agregada que coadyuve en la evaluación del rendimiento del ente público en función de sus costos de servicio, eficiencia y logros;
- Información sobre la condición financiera del ente público y sus variaciones: e).
- Ð Información sobre los ingresos presupuestales previstos, que permita conocer los conceptos que los generan, realizar el seguimiento de los mismos y evaluar la eficacia y eficiencia con la que se recaudan;
- Información sobre la asignación y uso de los recursos presupuestales que permita realizar el g) seguimiento de los fondos públicos desde que se otorga la autorización para gastar hasta su pago, incluyendo el cumplimento de los requisitos legales y contractuales vigentes, e
- Información sobre el flujo de fondos resultante de todas las operaciones del ente público, de forma tal h) que permita conocer la postura fiscal.

Los estados financieros también pueden tener un papel predictivo o proyectivo, suministrando información útil para predecir el nivel de los recursos requeridos por las operaciones corrientes, los recursos que estas operaciones pueden generar y los riesgos e incertidumbres asociados.

Adicionalmente, con el propósito de garantizar la congruencia de las cifras que integran los Estados Financieros, se han incorporado las Reglas de Validación correspondientes en cada uno de los Estados Financieros Contables, que asocian información entre ellos.

En los casos en que el ente público requiera la emisión de Estados Financieros comparativos entre periodos menores a un ejercicio fiscal y el periodo anual anterior, y no sea posible apegarse a alguna de las Reglas de Validación, se deberá indicar en las Notas de Desglose correspondiente a cada Estado Financiero.

#### II. Estados e Información Contable

Los entes públicos deberán generar y presentar periódicamente y en la cuenta pública los siguientes estados e información contable:

- A) Estado de Actividades:
- B) Estado de Situación Financiera:
- C) Estado de Variación en la Hacienda Pública;
- D) Estado de Cambios en la Situación Financiera;
- E) Estado de Flujos de Efectivo;
- F) Estado Analítico del Activo;

- G) Estado Analítico de la Deuda y Otros Pasivos;
- H) Informe sobre Pasivos Contingentes, y
- Notas a los Estados Financieros. D.

#### A) ESTADO DE ACTIVIDADES

#### **FINALIDAD**

Su finalidad es informar sobre el resultado de las transacciones y otros eventos relacionados con la operación del ente público que afectan o modifican su patrimonio. Muestra una relación resumida de los ingresos y otros beneficios y, de los gastos y otras pérdidas del ente durante un periodo determinado. La diferencia positiva o negativa determina el ahorro o desahorro (resultado) del ejercicio.

La información que muestra este estado contable está estrechamente vinculada con los ingresos y gastos en el momento contable del devengado.

#### **ESTRUCTURA DEL FORMATO**

El Estado de Actividades se presenta de acuerdo al siguiente formato:

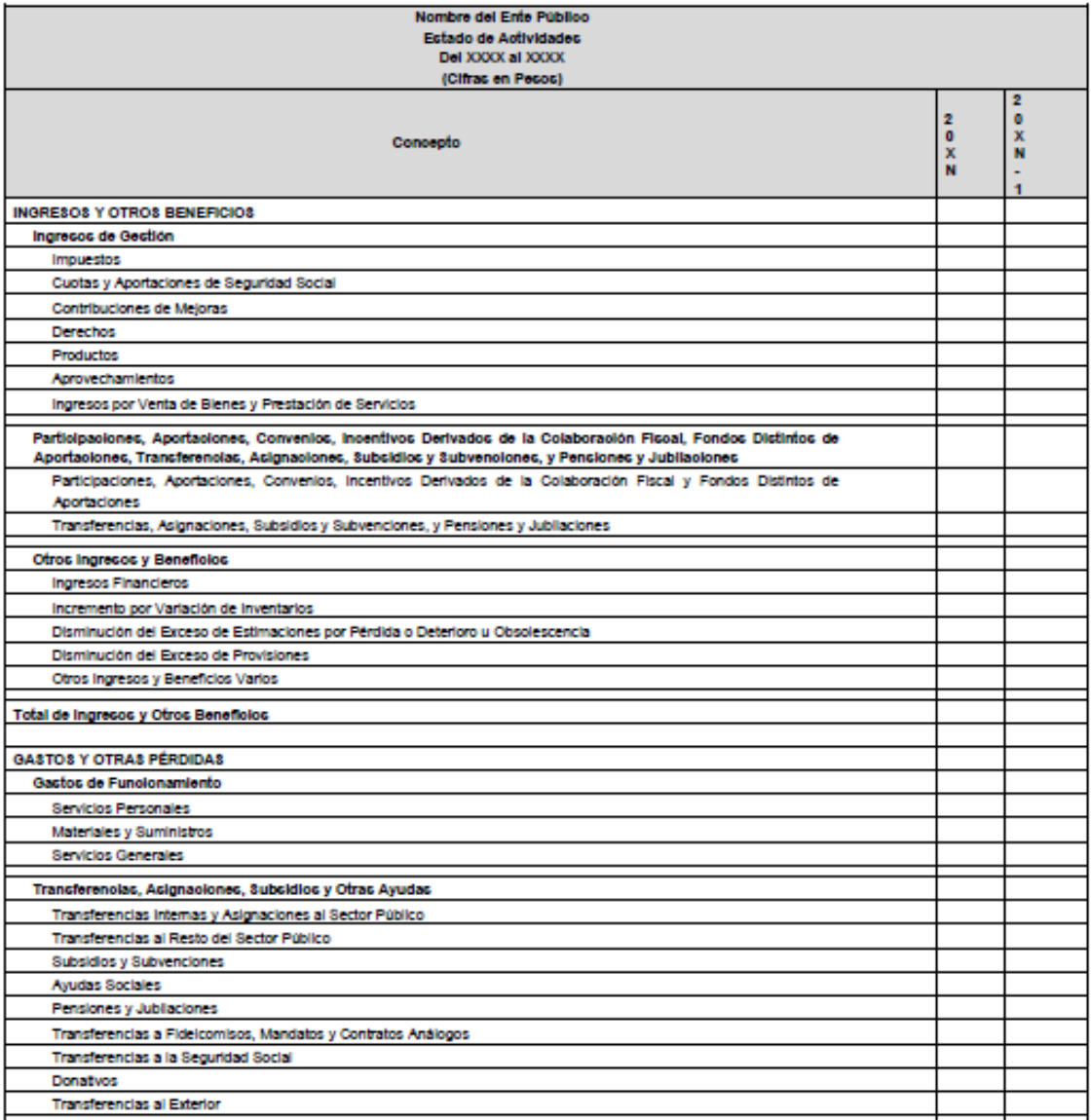

### ANEXOII Matrices de Conversión

#### **Aspectos Generales**

La matriz de conversión es una tabla de relaciones entre Plan de Cuentas y los Clasificadores por Objeto del Gasto, por Tipo de Gasto o el Clasificador por Rubro de Ingresos, permite que toda transacción registrada en los distintos momentos del ejercicio presupuestario se transforme en un asiento de partida doble en la contabilidad general.

En el caso de los Egresos, la matriz identifica la relación que existe entre cada partida genérica del Clasificador por Objeto de Gasto y el Clasificador por Tipo de Gasto, con las cuentas de cargo y abono del Plan de Cuentas.

En el caso de los Ingresos, la matriz identifica la relación que existe entre cada Tipo del Clasificador por Rubro de Ingresos, pero como lo que se registra es un abono, permite identificar la cuenta de cargo.

Esta matriz bien diseñada viabiliza y asegura la producción automática de asientos contables o asientos, libros y estados contables y presupuestarios.

Para que los propósitos de la citada matriz puedan cumplirse, entre los Clasificadores Presupuestarios (por Objeto del Gasto y Tipo de Gasto, y por Rubros de Ingresos, respectivamente) y la Lista de Cuentas de la Contabilidad debe existir una correspondencia que tiende a ser biunívoca. Es decir cada partida de objeto del gasto y del rubro de ingresos, en su mayor nivel de desagregación, se debe corresponder con una cuenta o subcuenta contable.

#### Descripción y Estructura de Datos de Matrices

La operatividad del Sistema de Contabilidad requiere la interacción de diversas matrices, todas ellas coherentes y sustentadas en similares criterios, a fin de posibilitar el correcto registro presupuestario y contable de la totalidad de las operaciones que se producen.

Dado que no en todos los casos son relevantes o significativos los mismos elementos para determinar el impacto patrimonial de las transacciones, se diseñan tablas específicas que reúnen tipos de transacciones de similar naturaleza y características.

En general, y en concordancia con lo ya expresado, las matrices de conversión del Sistema de Contabilidad son los instrumentos que permiten generar automáticamente los asientos contables de partida doble, en forma relacionado a la gestión. De esta manera, todos los eventos propios o derivados de la gestión, sean de índole presupuestaria, así como las modificaciones, ajustes y regularizaciones asociados a éstos, generan los registros presupuestarios y contables, al momento de verificarse el hecho.

Las matrices de conversión se definen considerando aquellos elementos que determinan el impacto patrimonial de los eventos que se registran, determinando la vinculación -en términos de cargos y abonos- con las cuentas contables pertinentes.

Entre los principales elementos que se consideran para la definición de las matrices se incluven: Clasificadores Presupuestarios de Ingresos por Rubros y por Objeto del Gasto, Clasificador por Tipo de Gasto, Plan de Cuentas, el momento contable, el evento (el hecho, proceso, etc.) que se registra, los medios de percepción y pago, entre otros.

En ciertos casos se utilizan también tablas auxiliares o complementarias, que facilitan la relación entre ciertos elementos particulares con las matrices principales.

De esta manera se recogen todos aquellos datos relativos a la gestión que permiten el adecuado registro de las transacciones, generando los asientos que reflejan el efecto patrimonial de la totalidad de las operaciones relativas a la gestión de los recursos.

#### **MODELOS DE LAS MATRICES DE CONVERSIÓN**

A continuación, se presentan los modelos de las matrices de conversión:

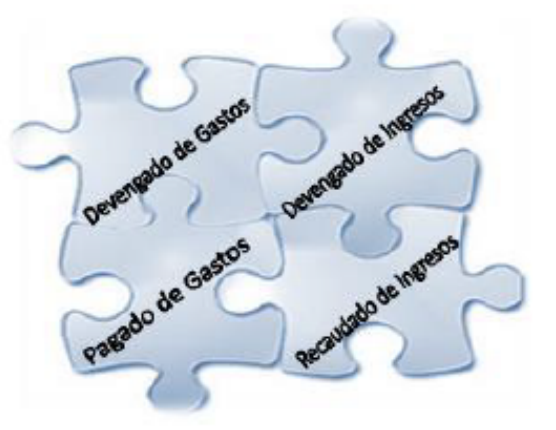

#### A.1 Matriz Devengado de Gasto

La Matriz Devengado del Gastos relaciona las partidas del Clasificador por Objeto del Gasto y el Clasificador por Tipo de Gasto, con las cuentas de la contabilidad, el objeto del gasto y el tipo de gasto definen la cuenta de cargo o abono del asiento, ya sea gasto o inversión.

Si el gasto es de tipo corriente, la cuenta de cargo corresponde a Egresos (es decir, una "pérdida" o costo). Si el tipo de gasto es inversión o capital, la cuenta de cargo será una cuenta de activo no circulante o inversiones, según sea el objeto del gasto; la cuenta de abono será una cuenta de pasivo, reflejando la obligación a pagar correspondiente.

Sin embargo, existen situaciones en las que las partidas del gasto no permiten por sí solas delerminar automática y directamente la cuenta de abono y donde además en necesario no perder información de utilidad para el usuario.

Un ejemplo de lo anterior, es el caso del registro de gastos capitalizables en las construcciones en proceso en obras por administración donde para el registro presupuestario de estos gastos es necesario identificar, si las obras son en Bienes de Dominio Público o en Bienes de Dominio Privado y la partida genérica a la que corresponde afectar.

Para el registro contable, además de lo anterior, en el caso de los Bienes de Dominio Público, es necesario conocer a que categoría de bienes corresponde afectar. Dicha información, se obtiene a partir de los Programas y Proyectos registrados en la "Cartera de Proyectos" e incluidos la "Clave" de cada uno de ellos.

Las mencionadas particularidades se señalan en la columna "Datos Complementarios".

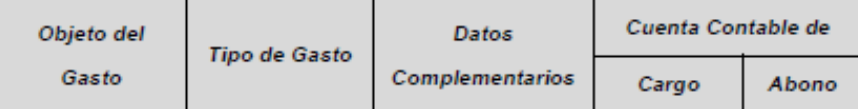

### A.2 Matriz de Pagado de Gastos

La Matriz Pagado de Egresos relaciona el medio de pago, con las cuentas del Plan de Cuentas, la cuenta del debe será la cuenta del haber del asiento del devengado de egresos, la cuenta del haber está definida por el medio de pago:

- Si es efectivo la cuenta será Caja.
- Si se trata de pago por Bancos, mediante cheque o transferencia bancaria, la cuenta surgirá de ٠ relacionar el medio de pago con la moneda.

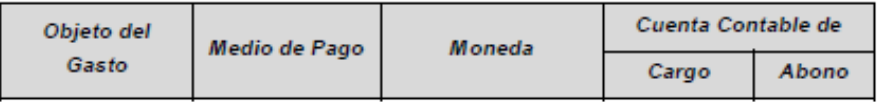

### **B.1 Matriz Ingresos Devengados**

La matriz de Ingresos Devengados relaciona el Tipo de Ingreso del Clasificador por Rubros de Ingresos con el Plan de Cuentas, el código del Tipo de Ingreso determina la cuenta contable de abono; en los casos en que no sea posible determinar la cuenta contable de abono de Ingreso, como es el caso de Aprovechamientos Patrimoniales, deberá relacionarse con la cuenta contable que corresponda.

Con respecto a las particularidades relacionadas a la recaudación o cobro de los Ingresos, adicionalmente al Tipo de Ingreso, cuenta por cobrar o documento fuente, se reflejan en la matriz a través de la columna "Características".

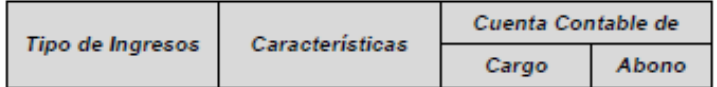

### **B.2 Matriz Ingresos Recaudados**

La Matriz de Ingresos Recaudados relaciona el Tipo de Ingreso y el medio de recaudación o percepción de los ingresos, la cuenta del abono será la cuenta del cargo del asiento del devengado de ingresos.

El medio de recaudación indica cuál será la cuenta de cargo o debe del asiento.

- Si la recaudación se realiza a través de Bancos, ya sea por cheques, transferencias o depósito de efectivo, la cuenta surgirá de relacionar el medio de pago con la moneda.
- Si la recaudación se realiza a través de ventanillas recaudadoras la cuenta será Efectivo.

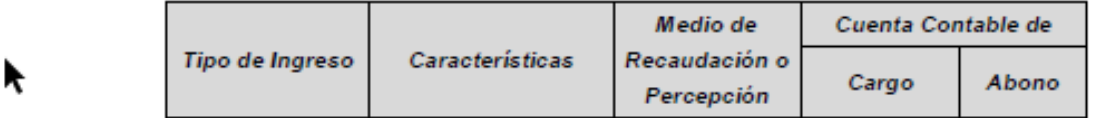

En aquellos casos en que no se afecte una cuenta por cobrar previamente, es decir, se reconoce el ingreso hasta su obtención, deben registrarse simultáneamente las etapas de devengado y recaudado al momento de éste último. En estos casos, las dos matrices: Ingresos Devengados e Ingresos Recaudados, operan en forma simultánea, generando los asientos correspondientes en el mismo momento.

## B.3 Matriz de Ingresos Devengados y Recaudados Simultáneos

La Matriz de Ingresos Devengados y Recaudados Simultáneos relaciona el Tipo de Ingreso con la cuenta contable de Ingresos y el medio de recaudación o percepción, son casos en los que se reconocerá el ingreso hasta su obtención.

El código del Tipo de Ingreso determina la cuenta contable de abono; en los casos en que no sea posible determinar la cuenta contable de abono a través del Ingreso, como es el caso de Financiamientos, deberá relacionarse con la cuenta contable que corresponda.

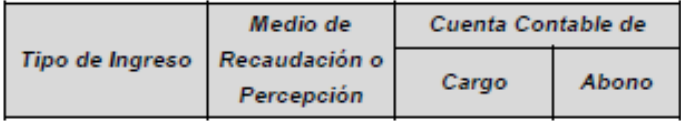

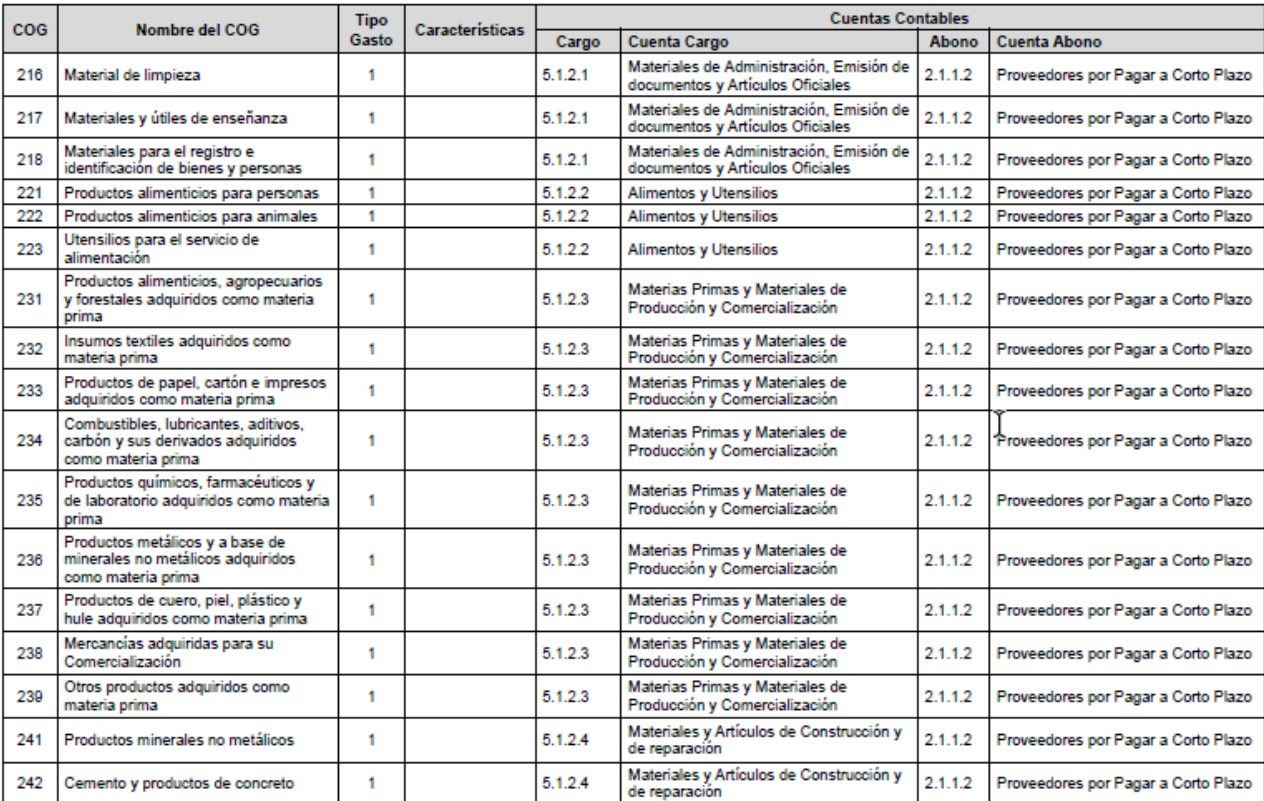

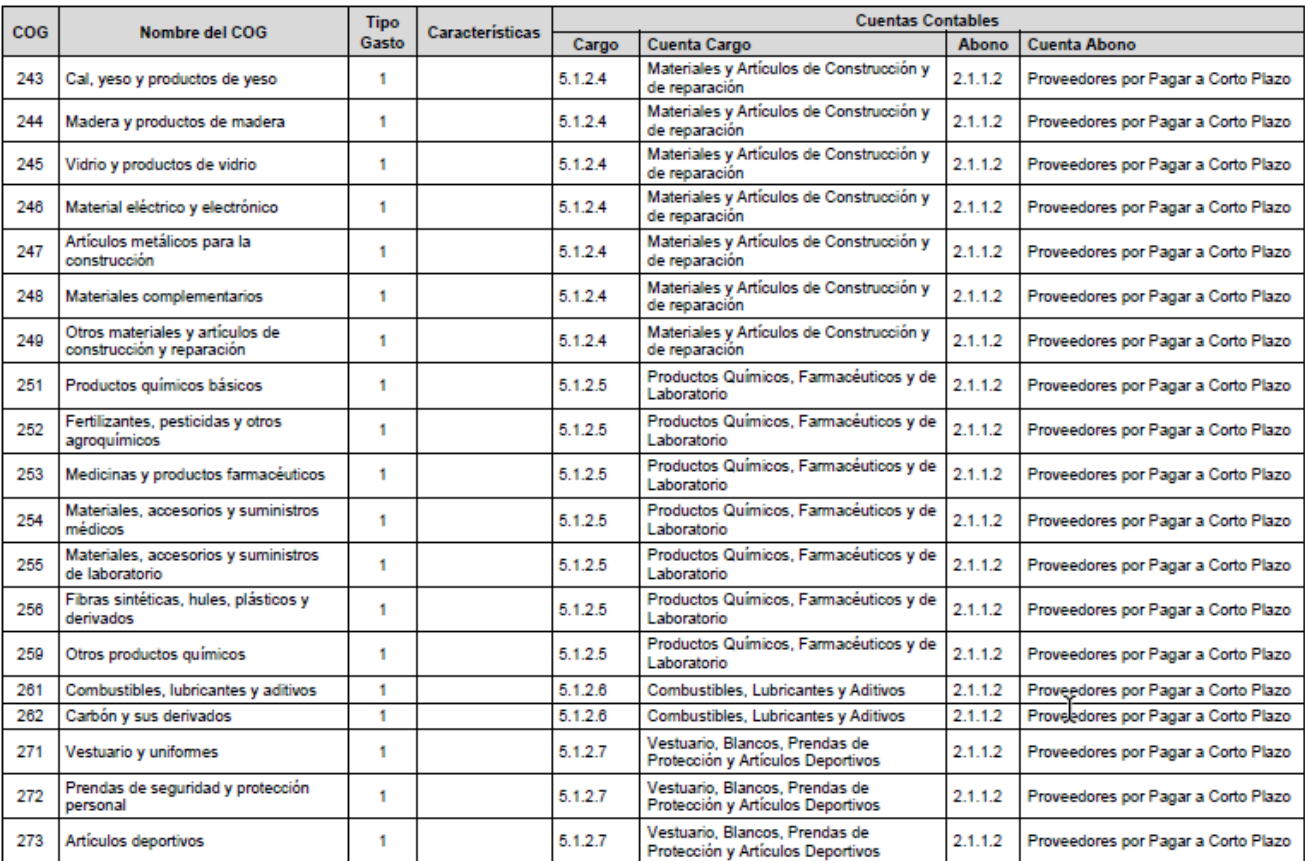

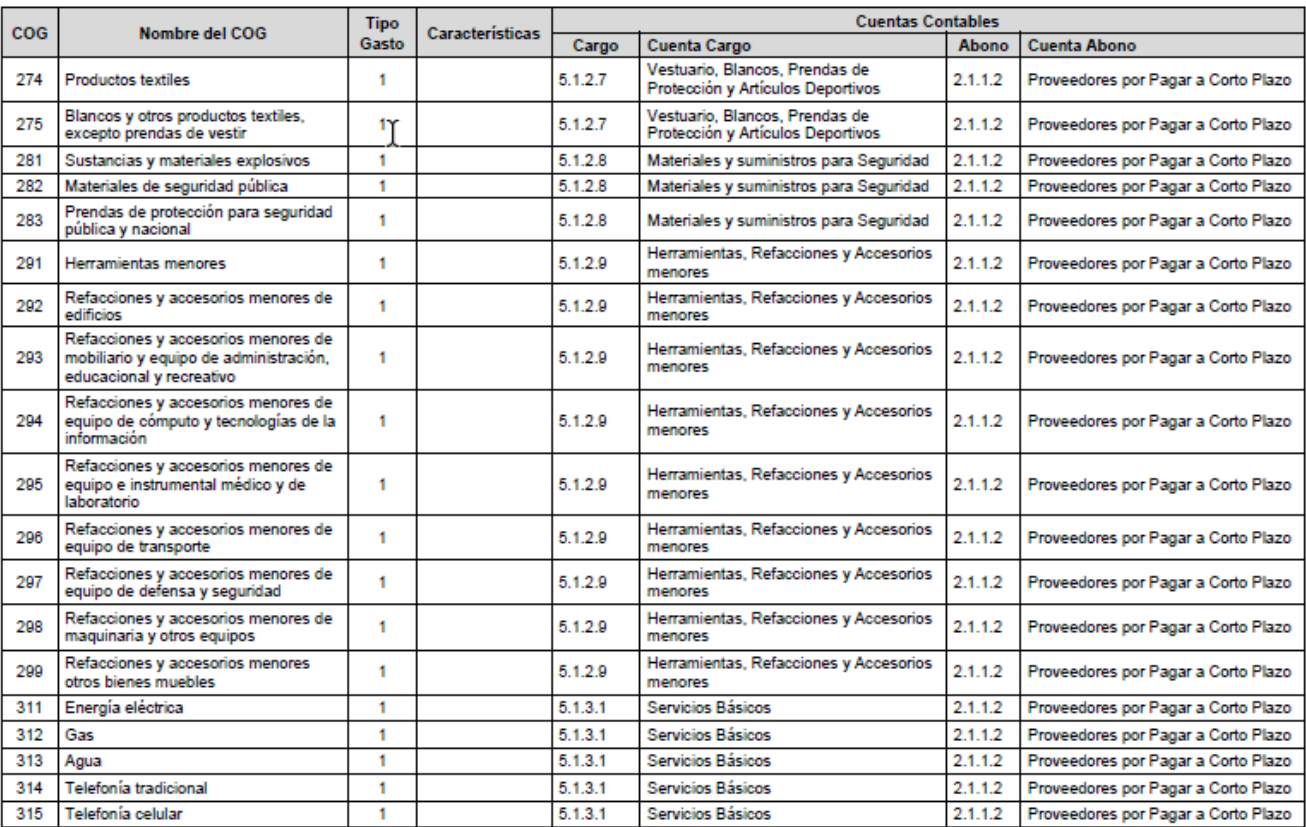

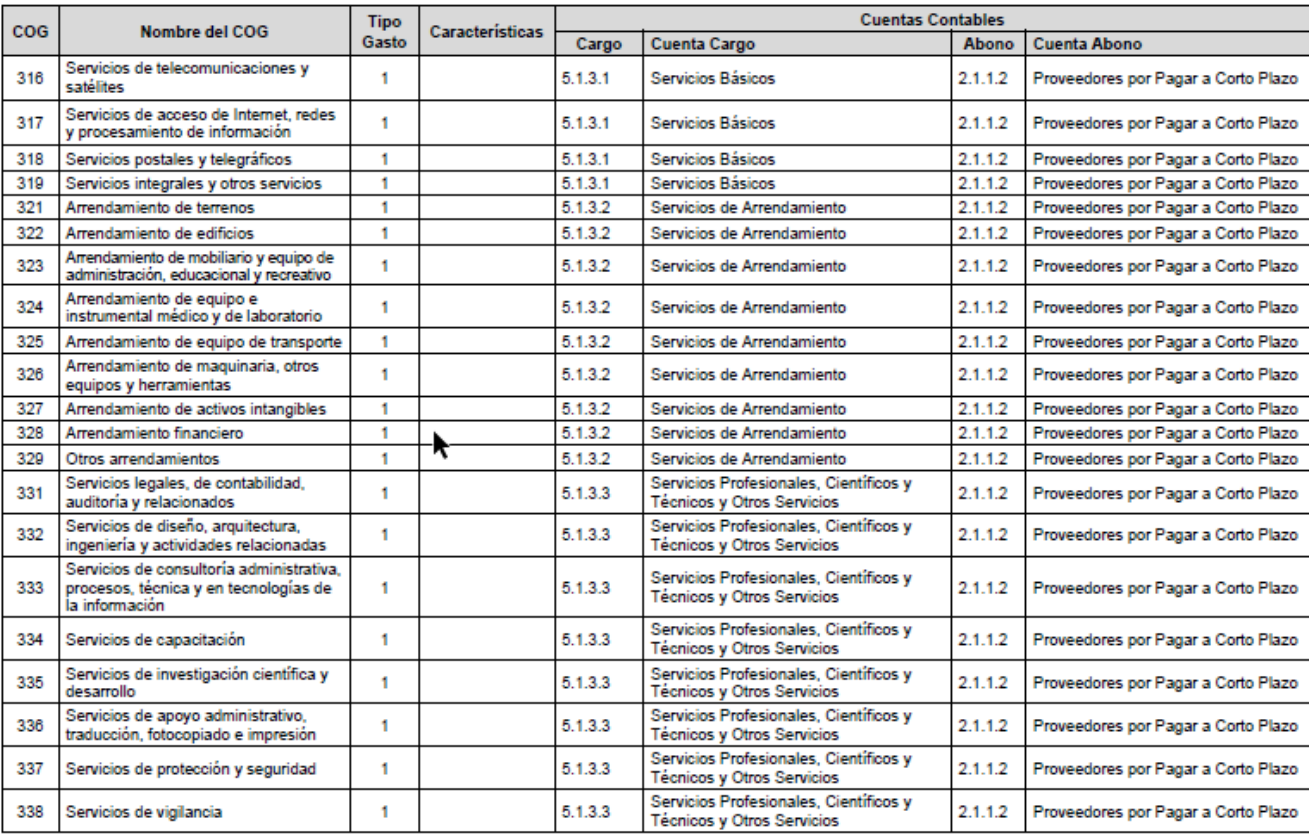

683

SE ADJUNTA EL PLAN DE CUENTAS DEL SISTEMA GUBERNAMENTAL OPERGOB EXTRAÍDO:

## **INGRESAMOS AL SISTEMA DE CONTABILIDAD GUBERNAMENTAL "OPERGOB" CON USUARIOS Y CONTRASEÑA.**

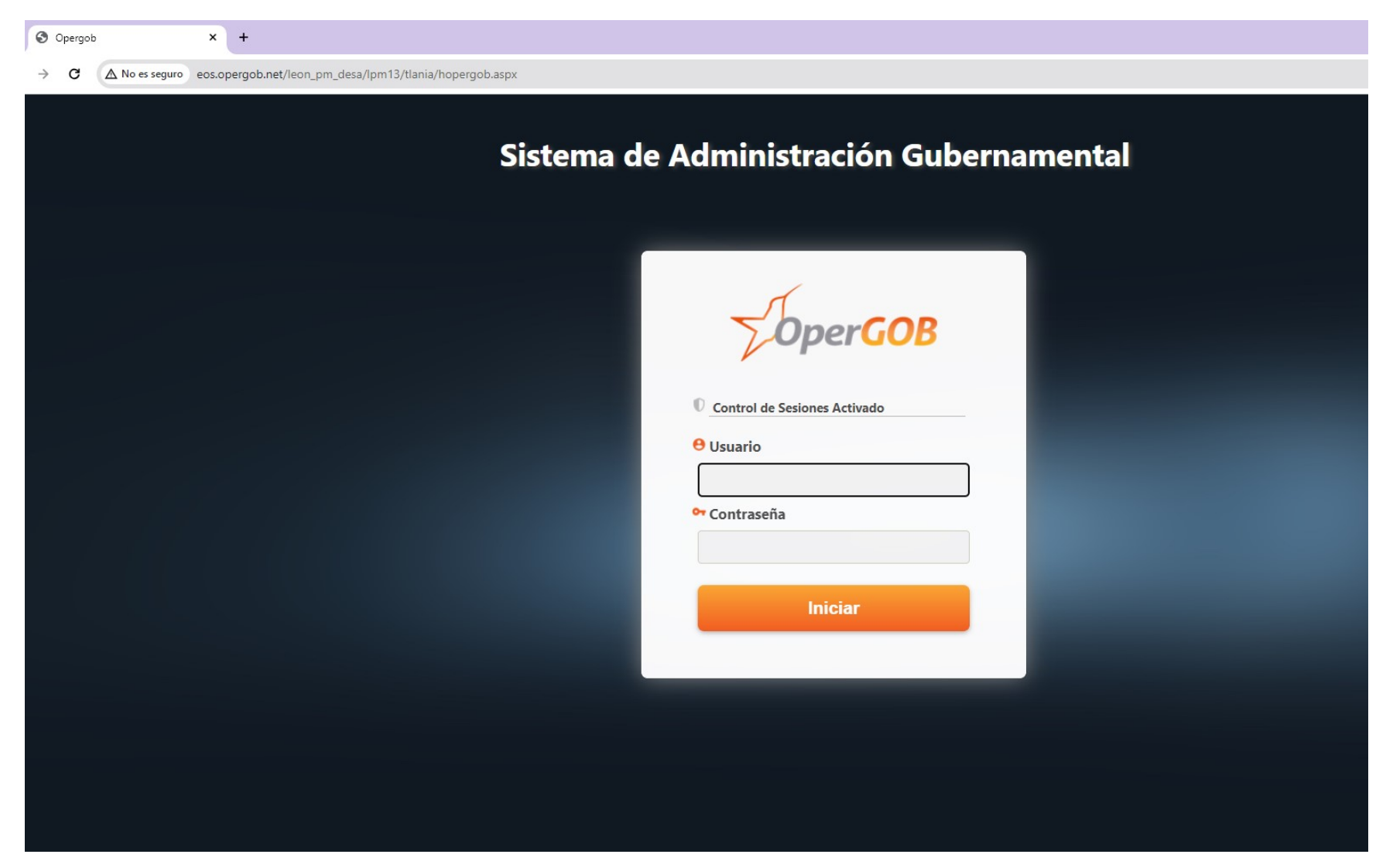

## **SELECCIONAMOS LA FECHA Y EL AÑO DE EVALUACIÓN EN ESTE CASO 31/12/2024.**

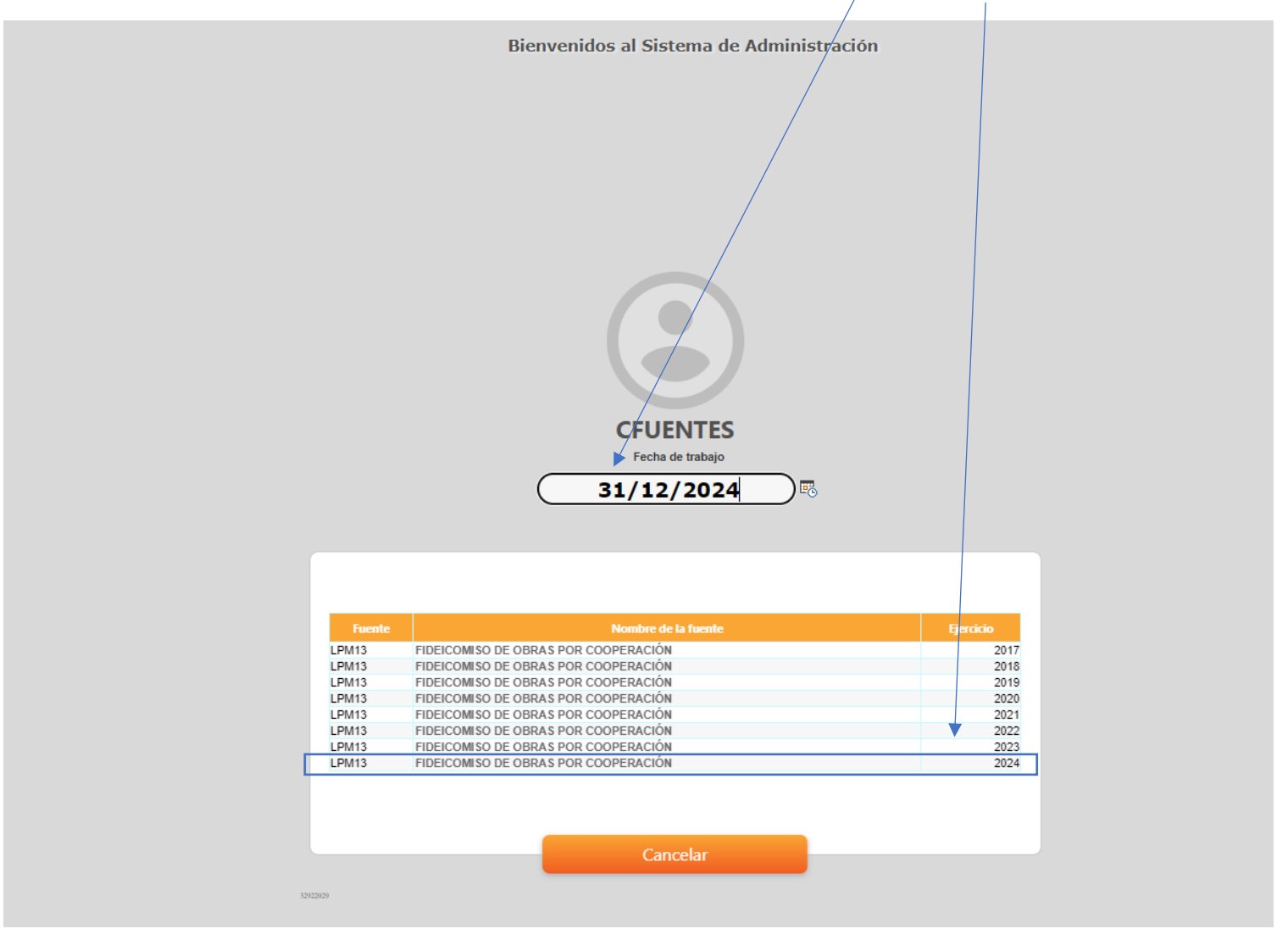

## **SELECCIONAMOS CATÁLOGO DE CONTABILIDAD.**

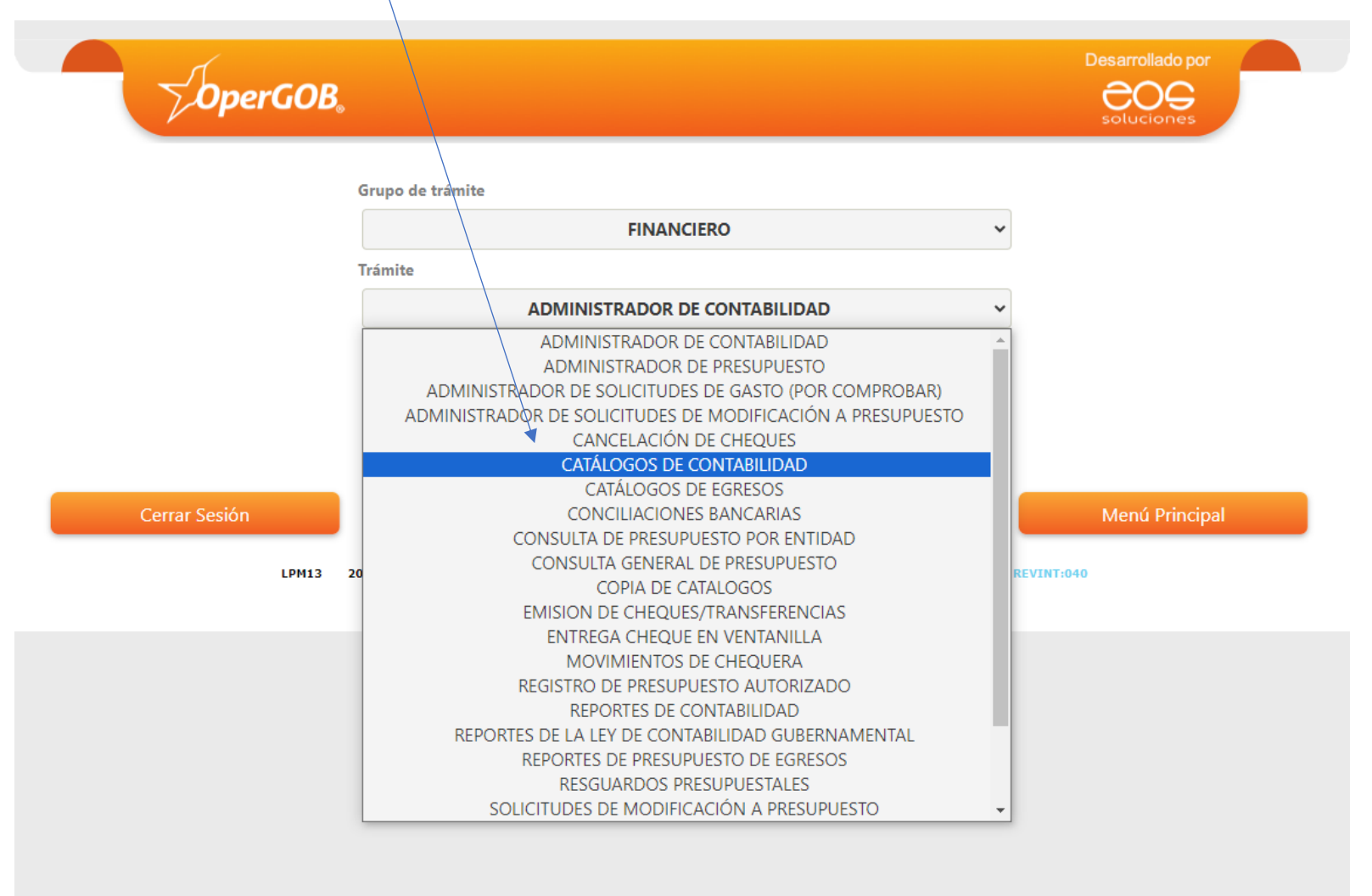

## SELECCIONAMOS CATÁLOGO DE CUENTAS ÚNICO.

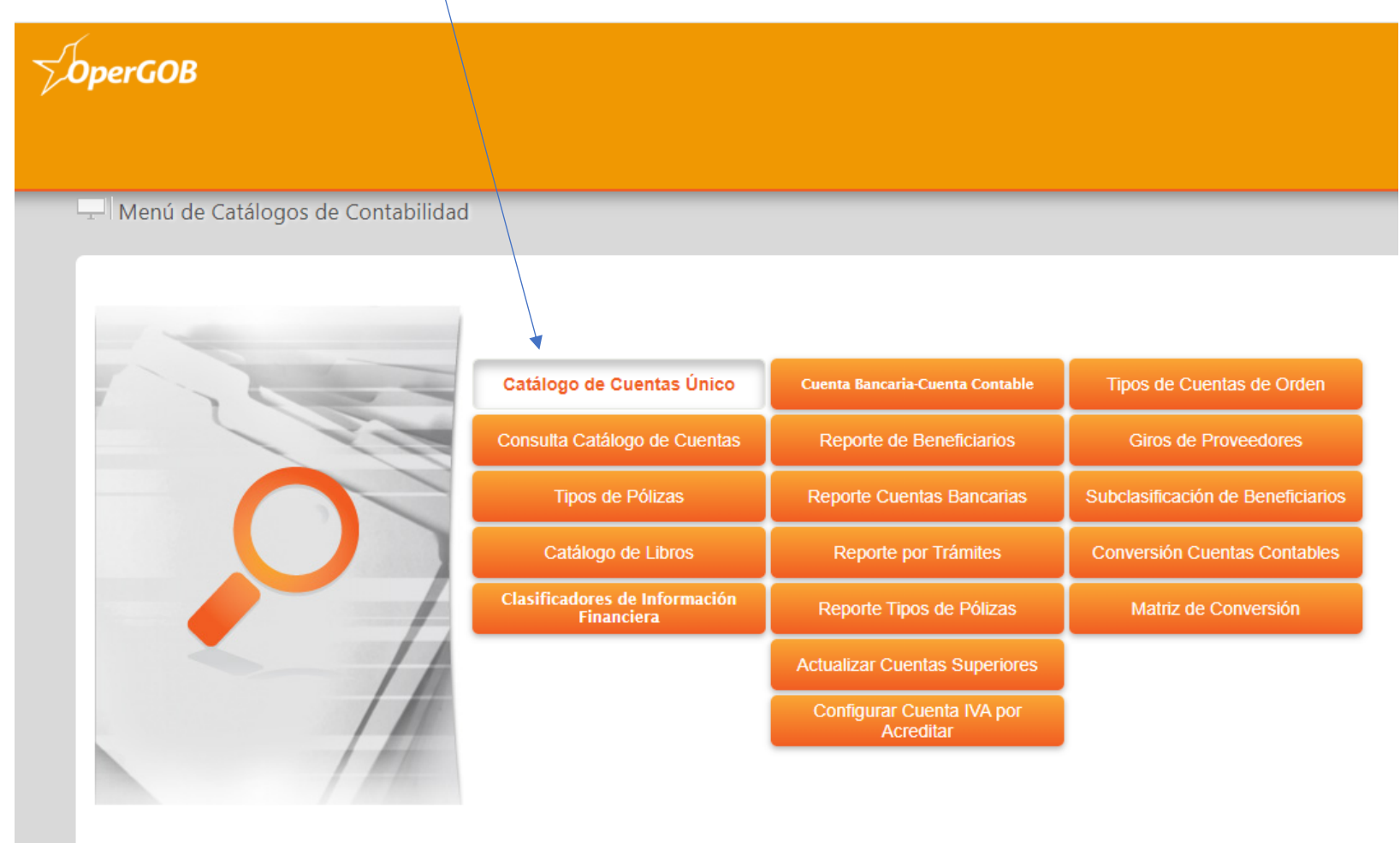

**0 LPM13 2024 1000 31/12/2024 CFUENTES** SW:eos.opergob.net SBD:TSG12 BD:TSG5\_Desa\_LPM13 MÓDULO: TONAL VERSIÓN: 05 REVISIÓN: 104 RI: 029

## **EXTRACTO AL 1ER NIVEL DE CUENTAS.**

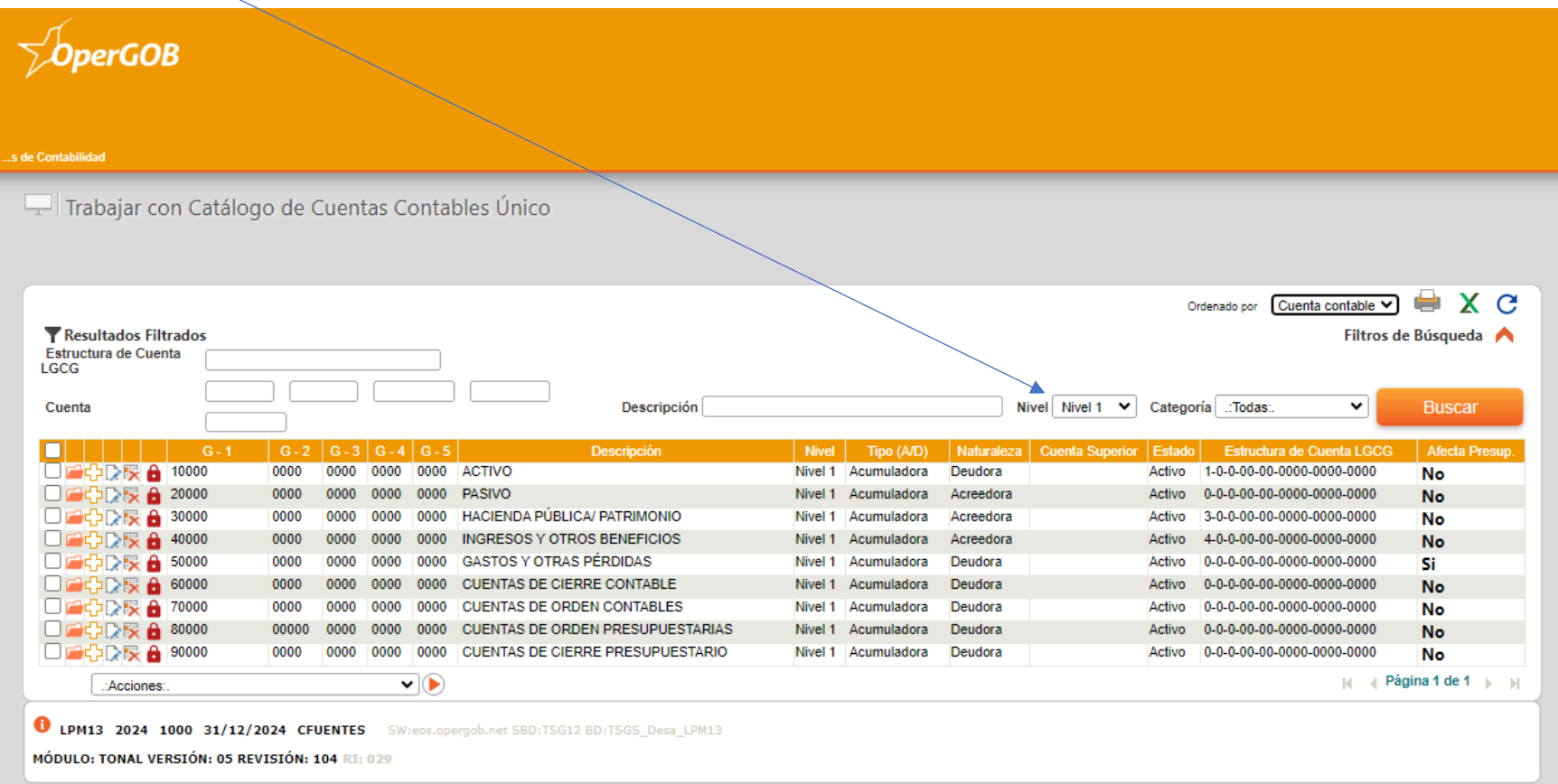

## **EXTRACTO AL 2DO NIVEL DE CUENTAS.**

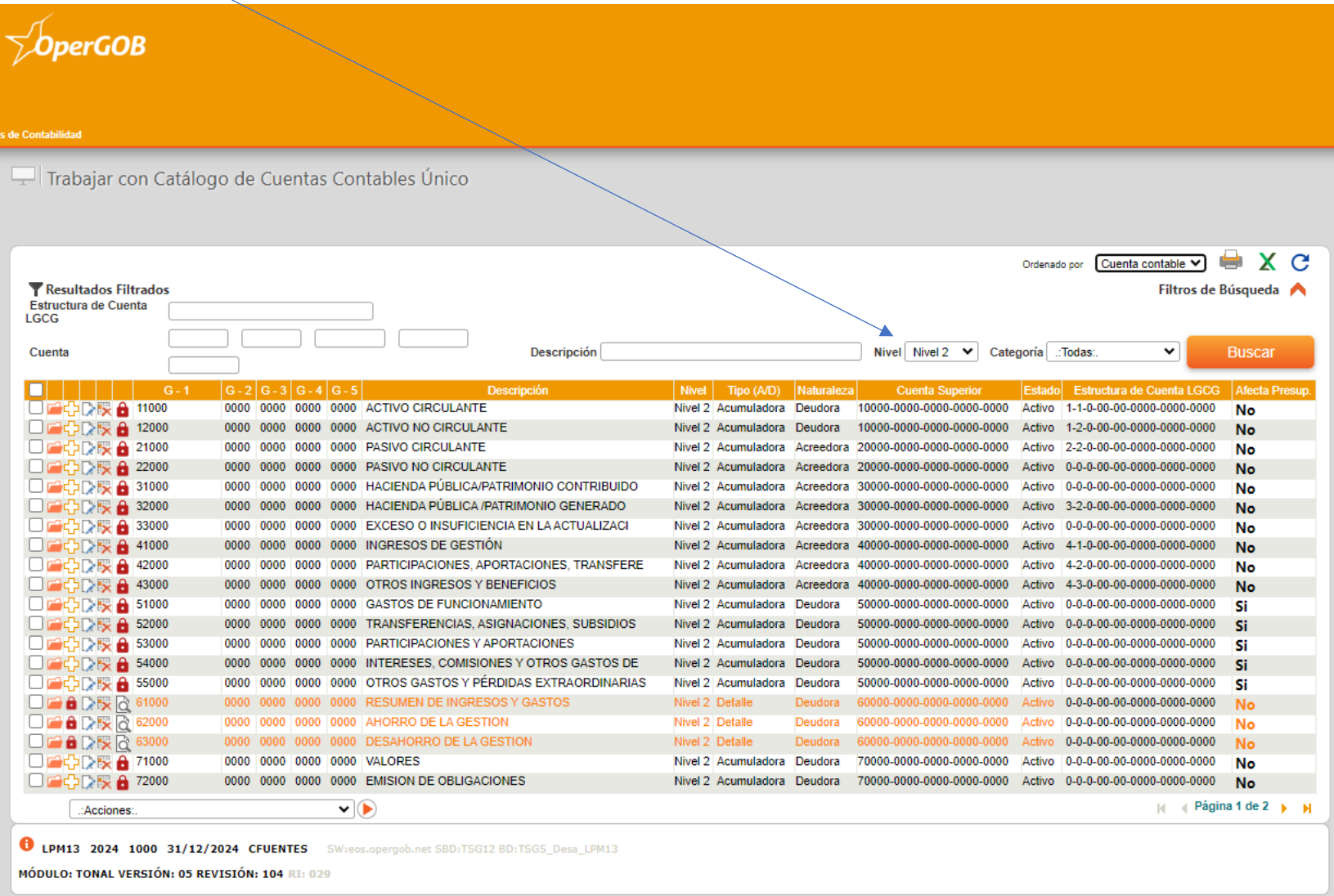

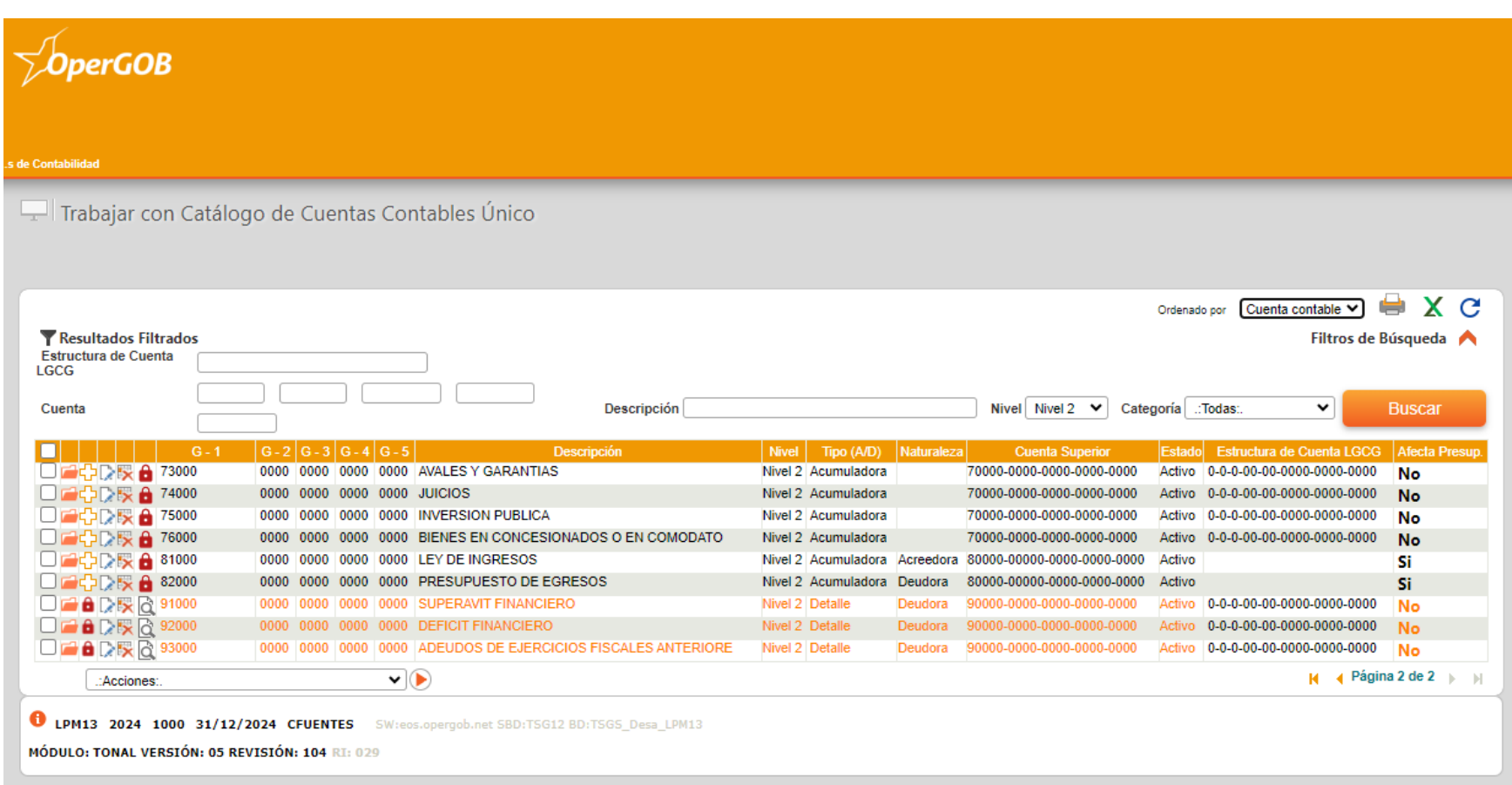

## EJEMPLO DE MATRIZ DE CONVERSIÓN DEL SISTEMA OPERGOB.

### FIDEICOMISO DE OBRAS POR COOPERACIÓN

 $1/4$ Página:

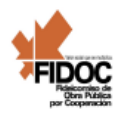

#### MATRIZ DEVENGADO DE GASTOS

 $\boldsymbol{\mathsf{A}}$ 

A

**Partida Presupuestal:** Capítulo

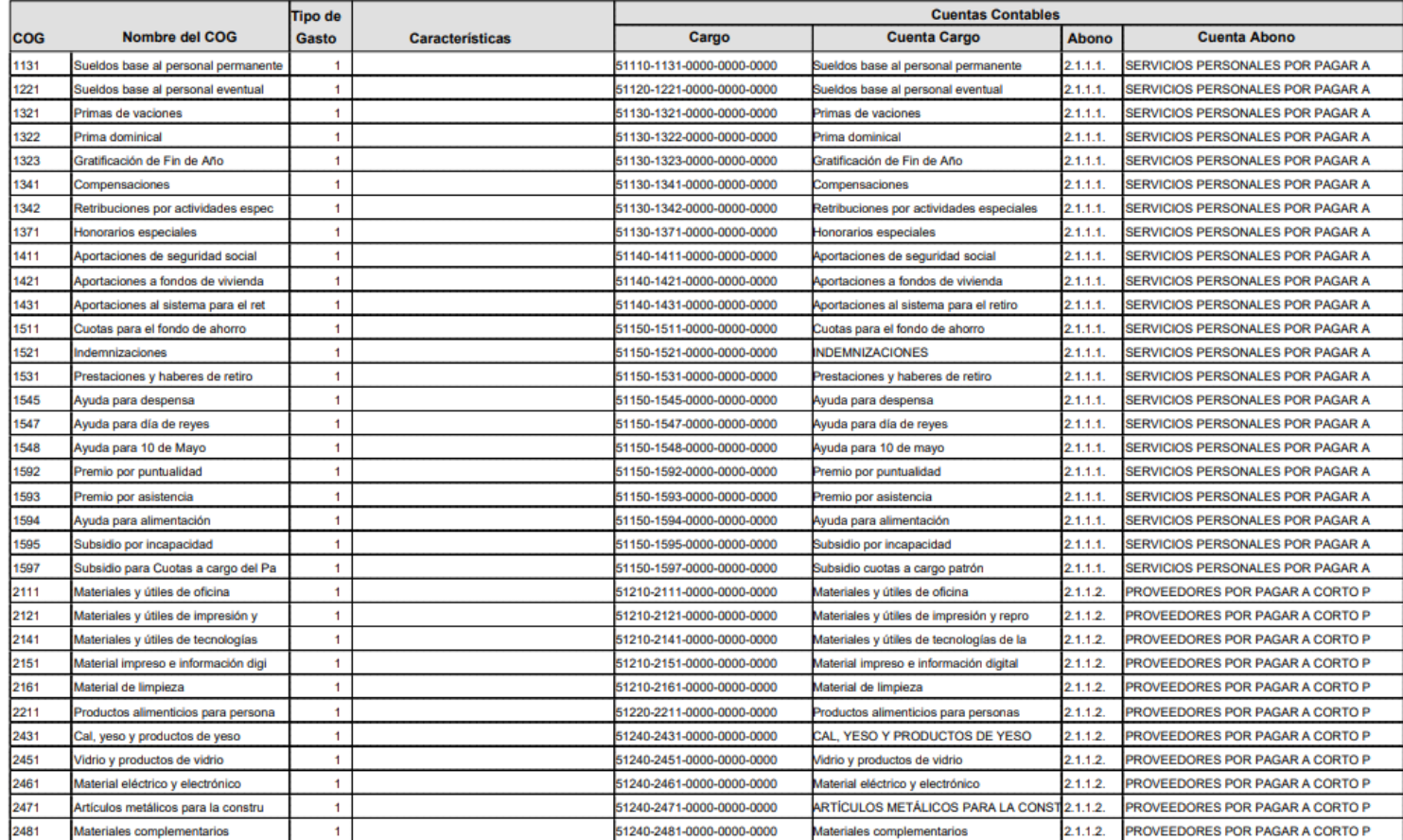

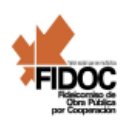

#### Página:  $2/4$

#### MATRIZ DEVENGADO DE GASTOS

A

 $\boldsymbol{\mathsf{A}}$ 

**Partida Presupuestal:** 

Capítulo

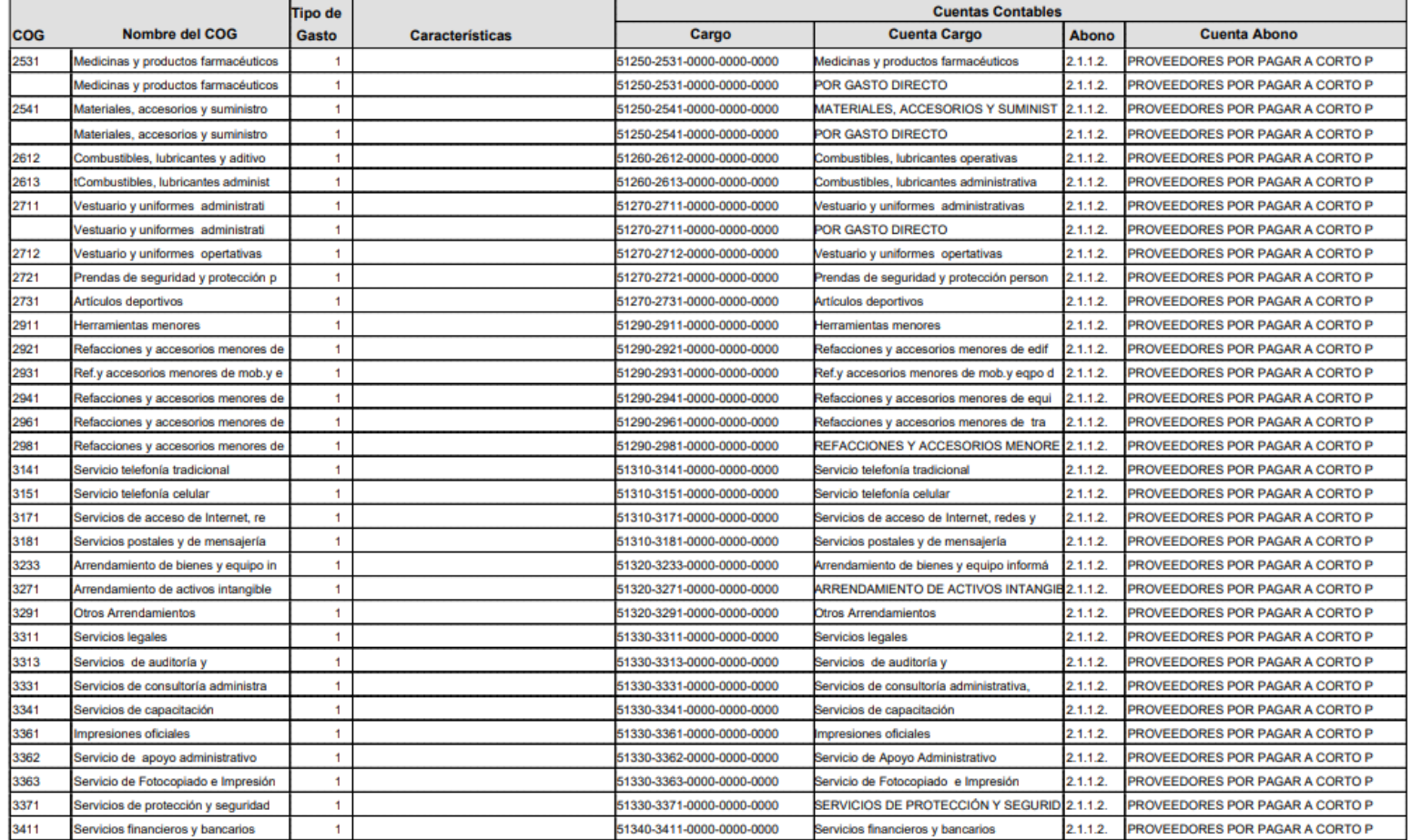

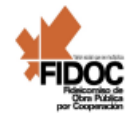

#### MATRIZ DEVENGADO DE GASTOS

 $A$ 

**Partida Presupuestal:** Capítulo

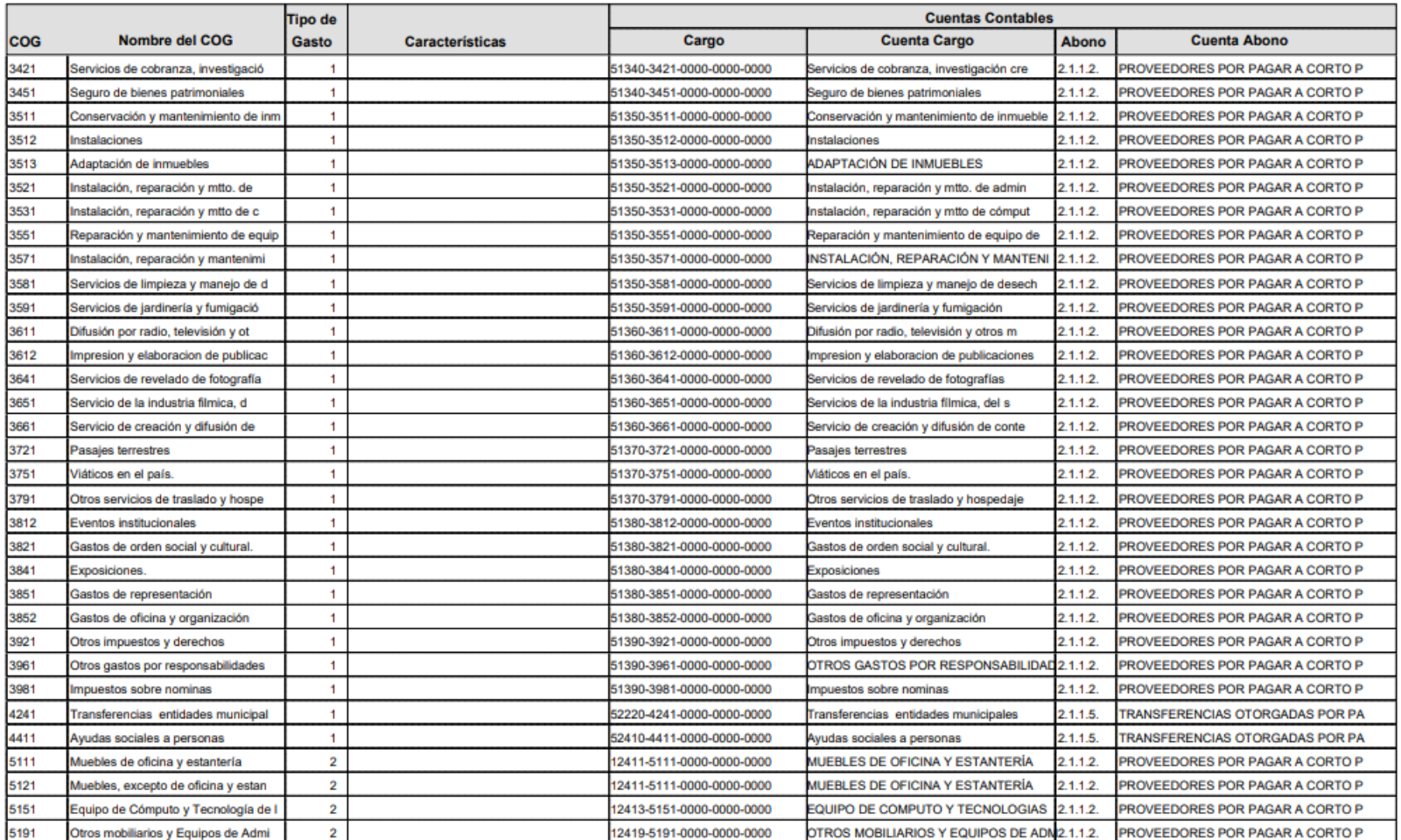

Página:  $3/4$ 

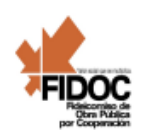

A

A

MATRIZ DEVENGADO DE GASTOS

**Partida Presupuestal:** Capítulo

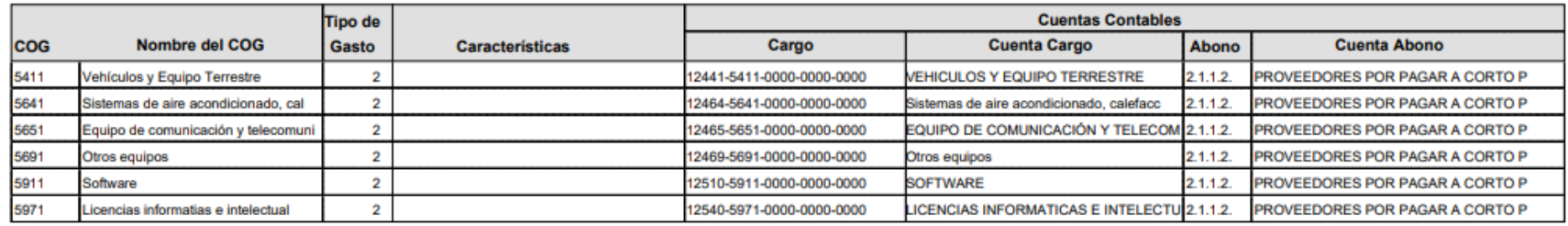

Página:  $4/4$ 

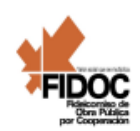

 $1/7$ Página:

### MATRIZ PAGADO DE GASTOS

A

A

**Partida Presupuestal:** 

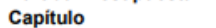

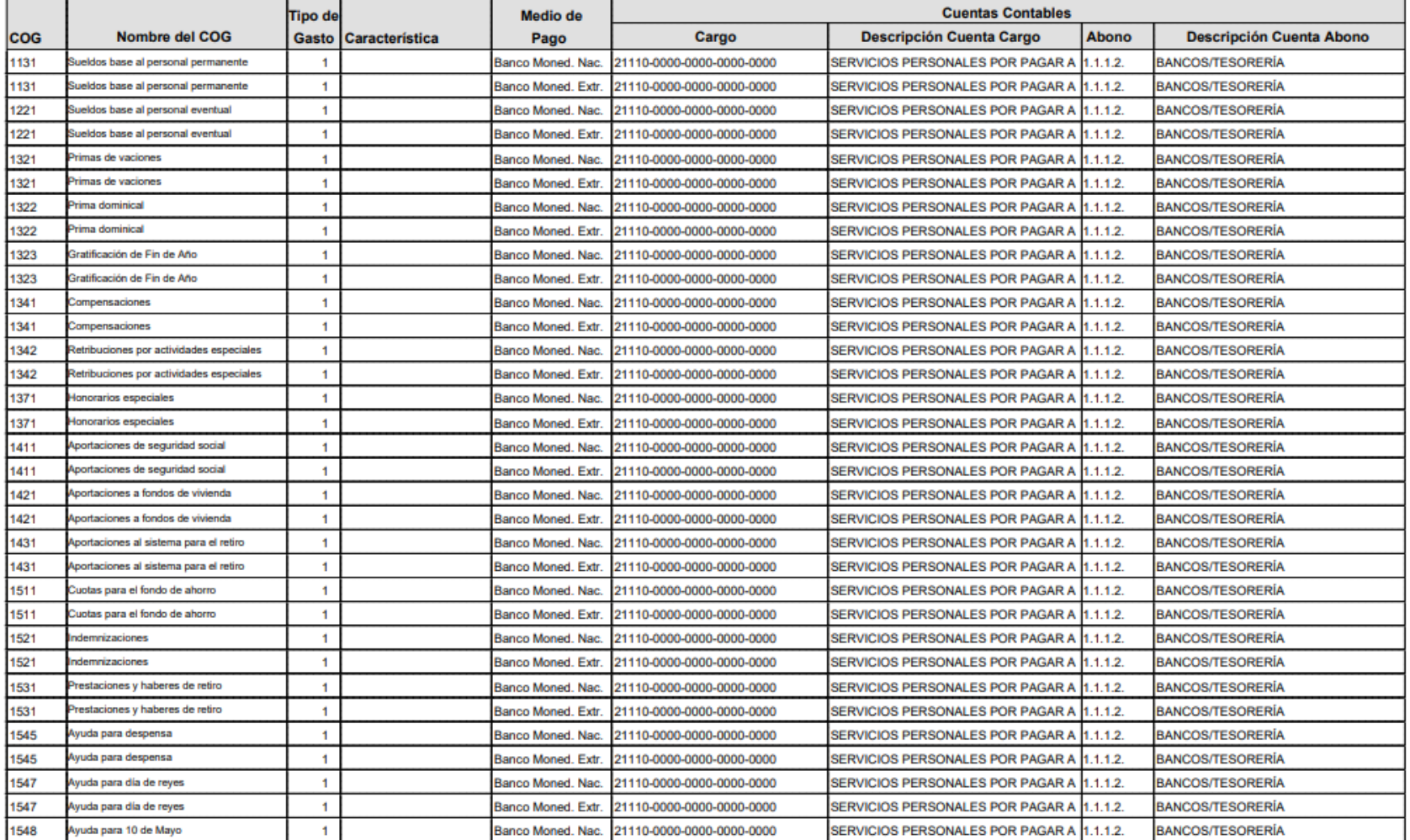

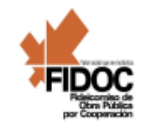

#### MATRIZ PAGADO DE GASTOS

A

**Partida Presupuestal:** 

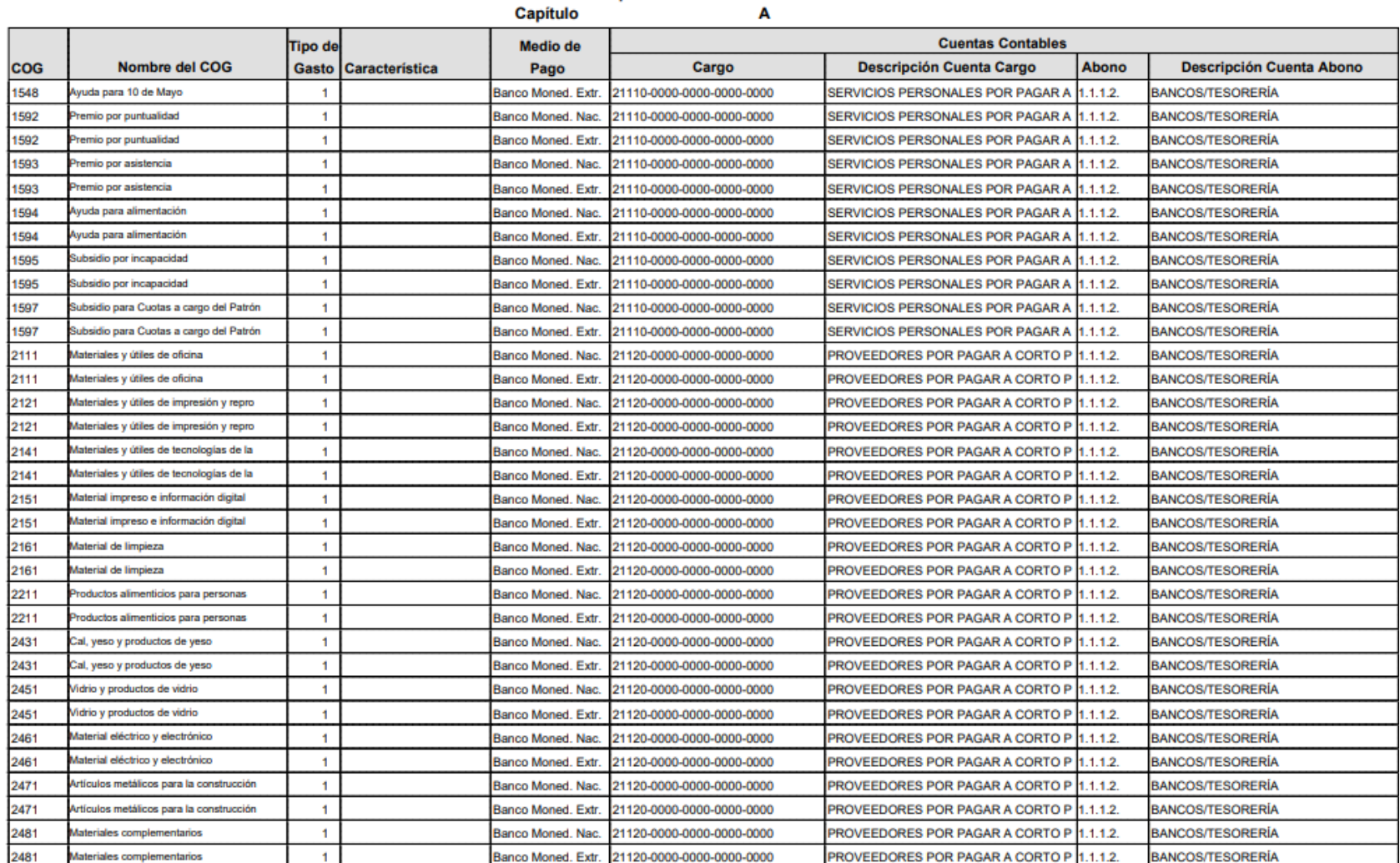

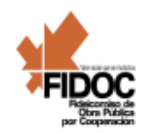

## MATRIZ PAGADO DE GASTOS

A

A

**Partida Presupuestal: Capítulo** 

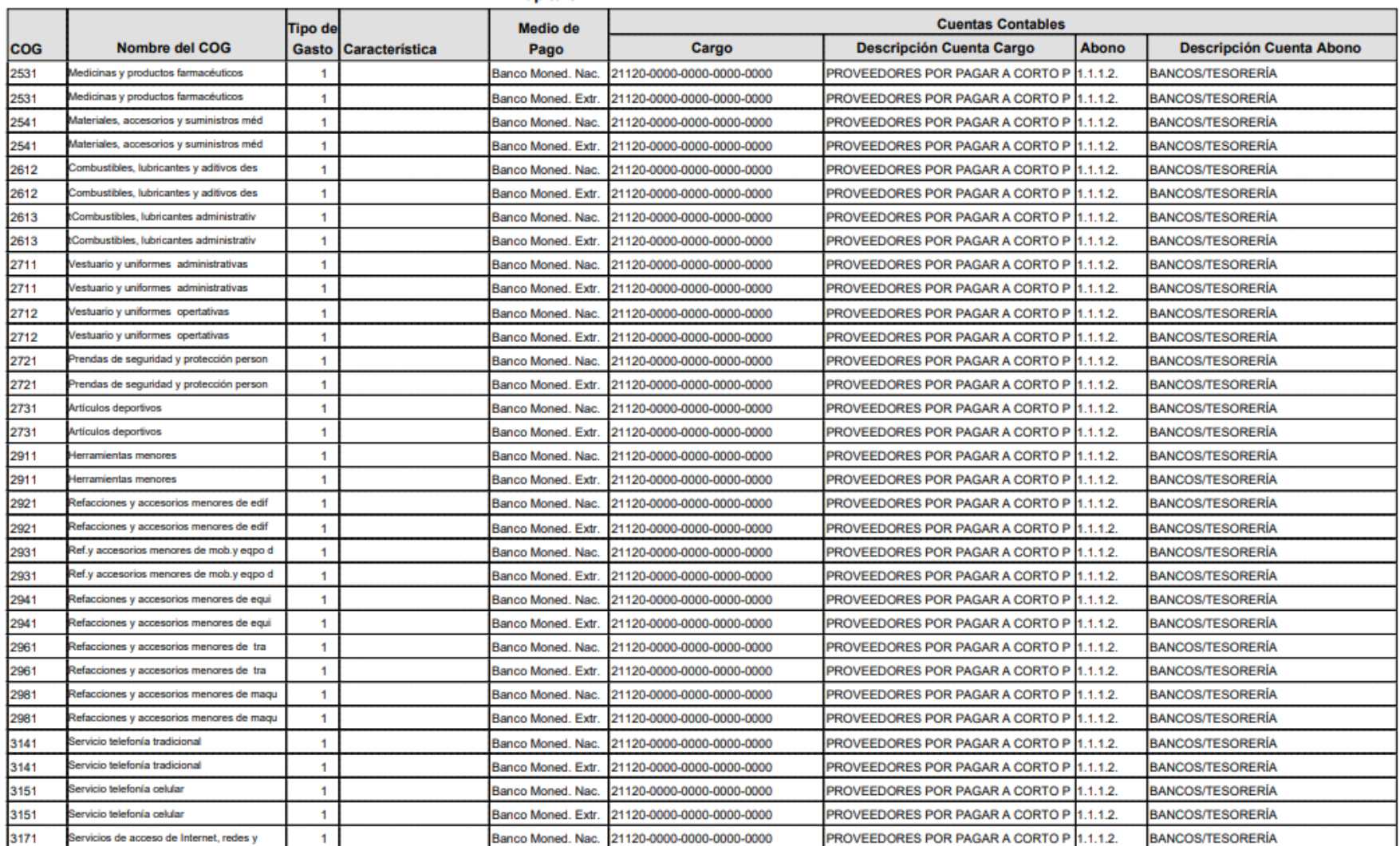

Página:  $3/7$ 

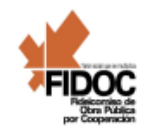

#### MATRIZ PAGADO DE GASTOS

A

A

**Partida Presupuestal:** Capítulo

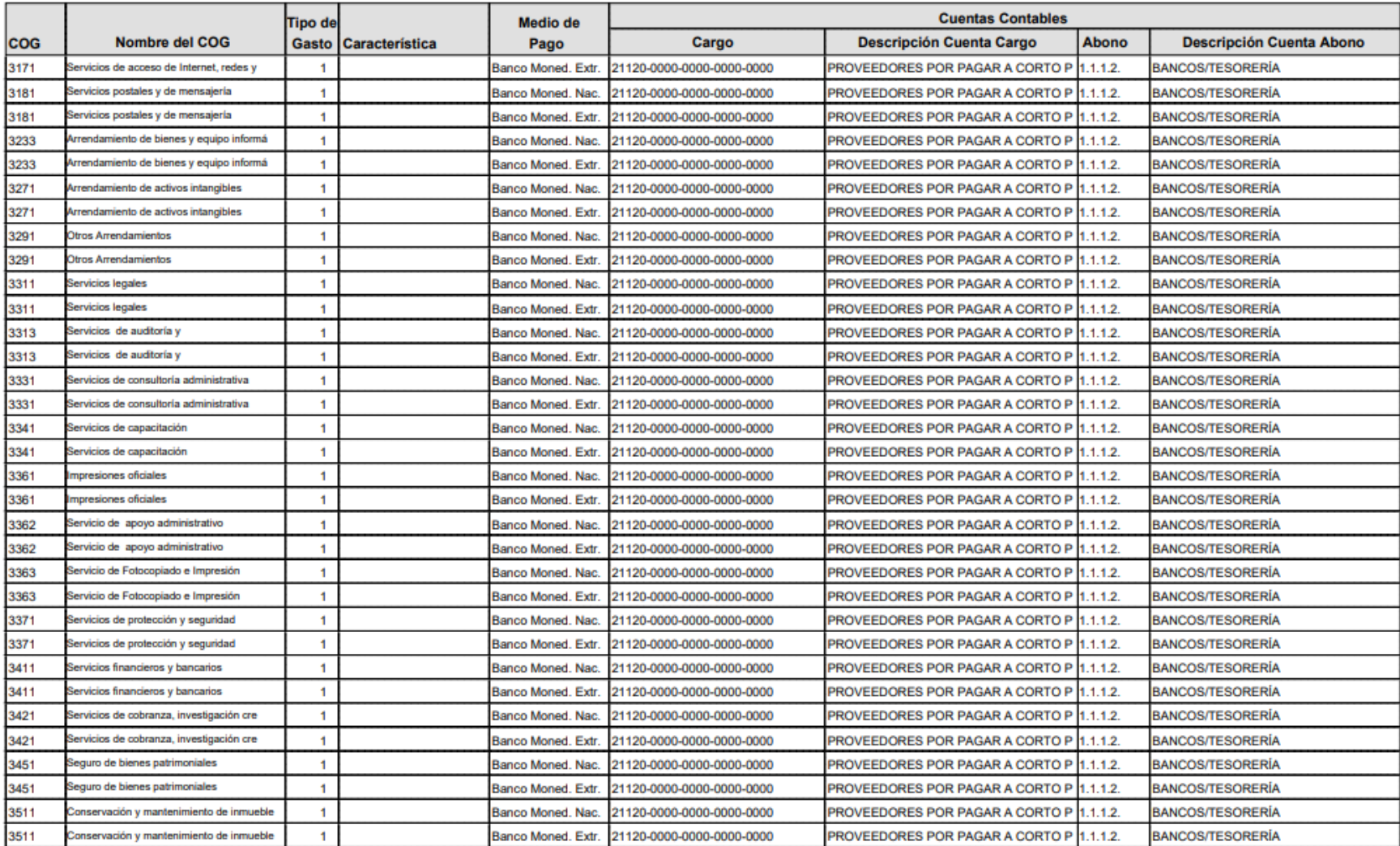

 $4/7$ Página:

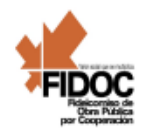

## MATRIZ PAGADO DE GASTOS

A<br>A

**Partida Presupuestal:** 

Capítulo

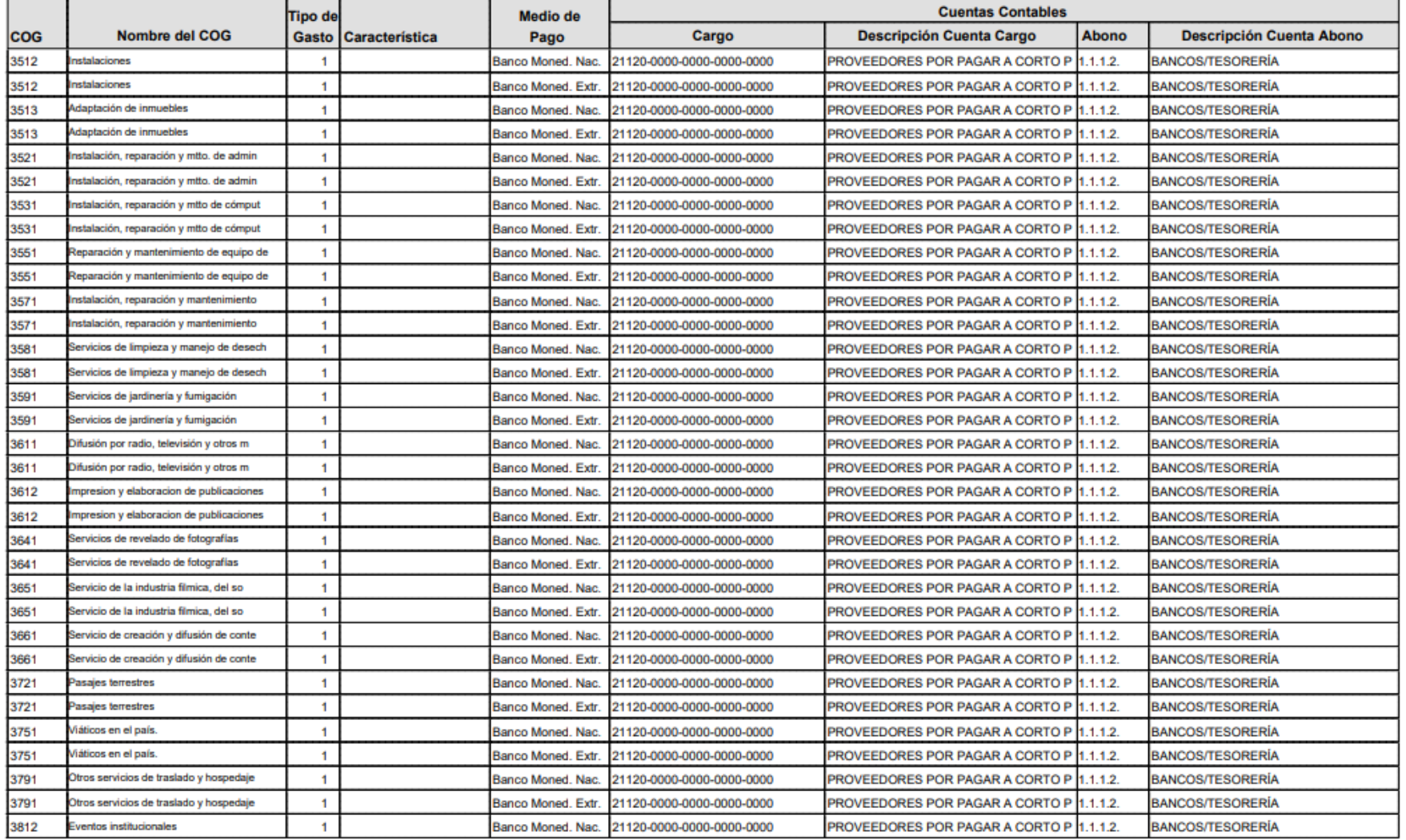

Página:  $5/7$ 

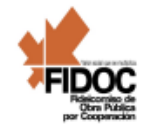

#### **MATRIZ PAGADO DE GASTOS**

 $A$ 

**Partida Presupuestal:** Capítulo

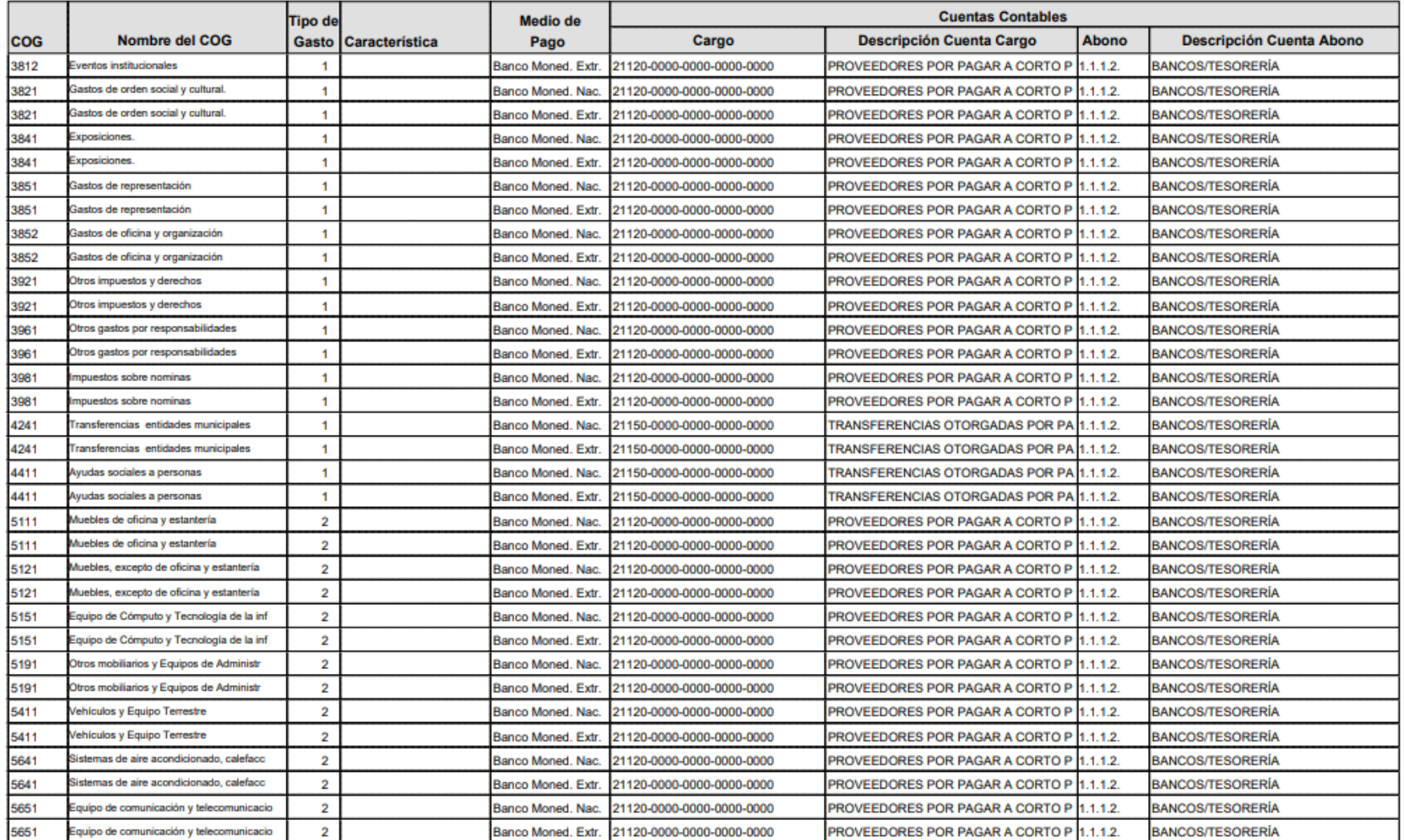

Página:  $6/7$ 

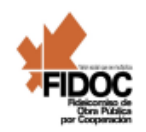

Página:  $7/7$ 

#### MATRIZ PAGADO DE GASTOS

A

A

#### **Partida Presupuestal:** Capítulo

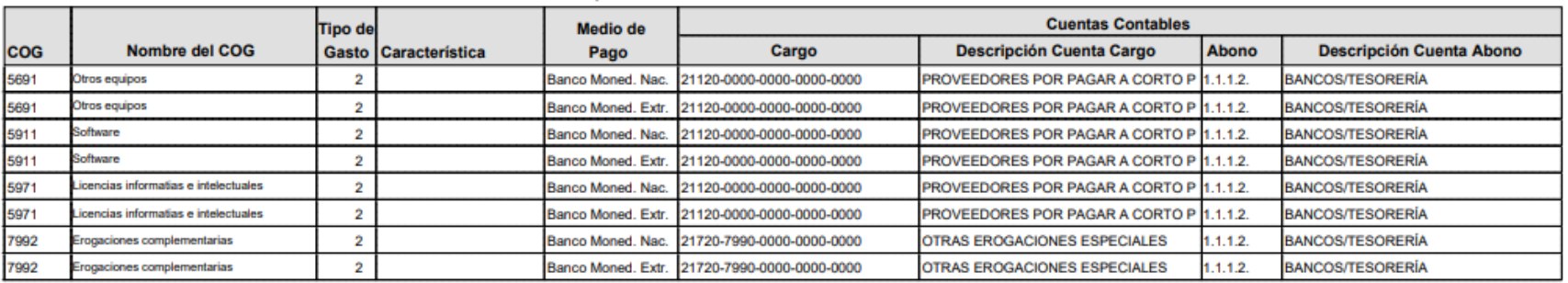

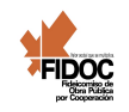

 $1/1$ Página:

 $1/1$ 

Página:

MATRIZ INGRESOS DEVENGADOS

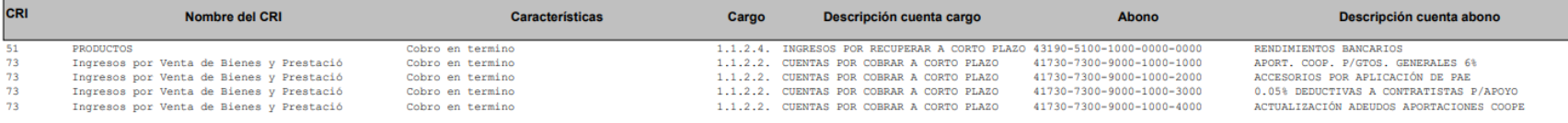

#### FIDEICOMISO DE OBRAS POR COOPERACIÓN

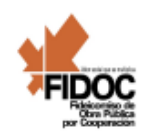

MATRIZ INGRESOS RECAUDADOS

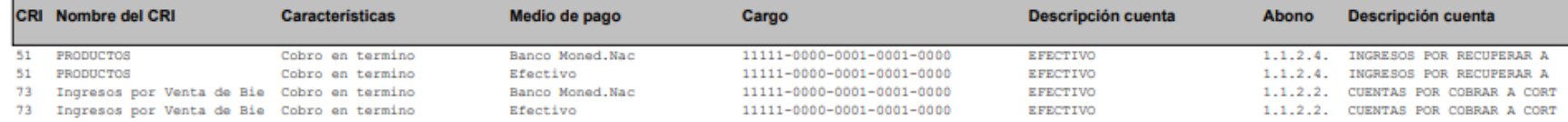